### **МІНІСТЕРСТВО ОСВІТИ І НАУКИ, МОЛОДІ ТА СПОРТУ УКРАЇНИ ХАРКІВСЬКОЇ ОБЛАСНОЇ ДЕРЖАВНОЇ АДМІНІСТРАЦІЇ**

### **ІЗЮМСЬКИЙ ПРОФЕСІЙНИЙ ЛІЦЕЙ**

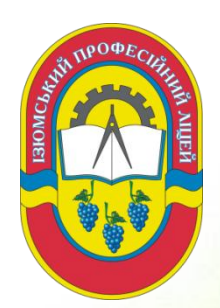

# **Методична розробка уроку виробничого навчання на тему:** *«Створення буклету в Publisher»*

**в межах виставки-огляду дидактичних матеріалів з професії "Оператор комп'ютерного набору"**

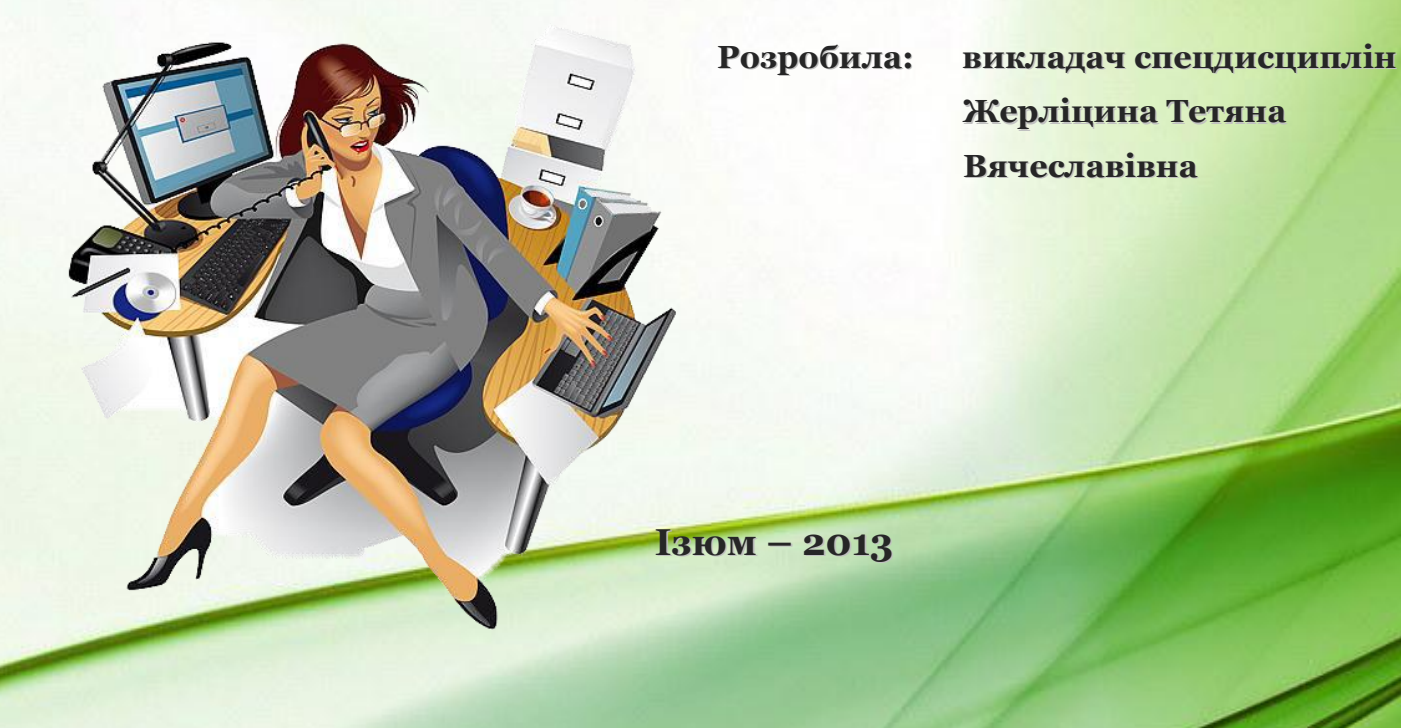

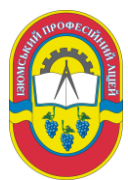

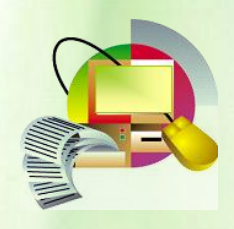

### **3MICT**

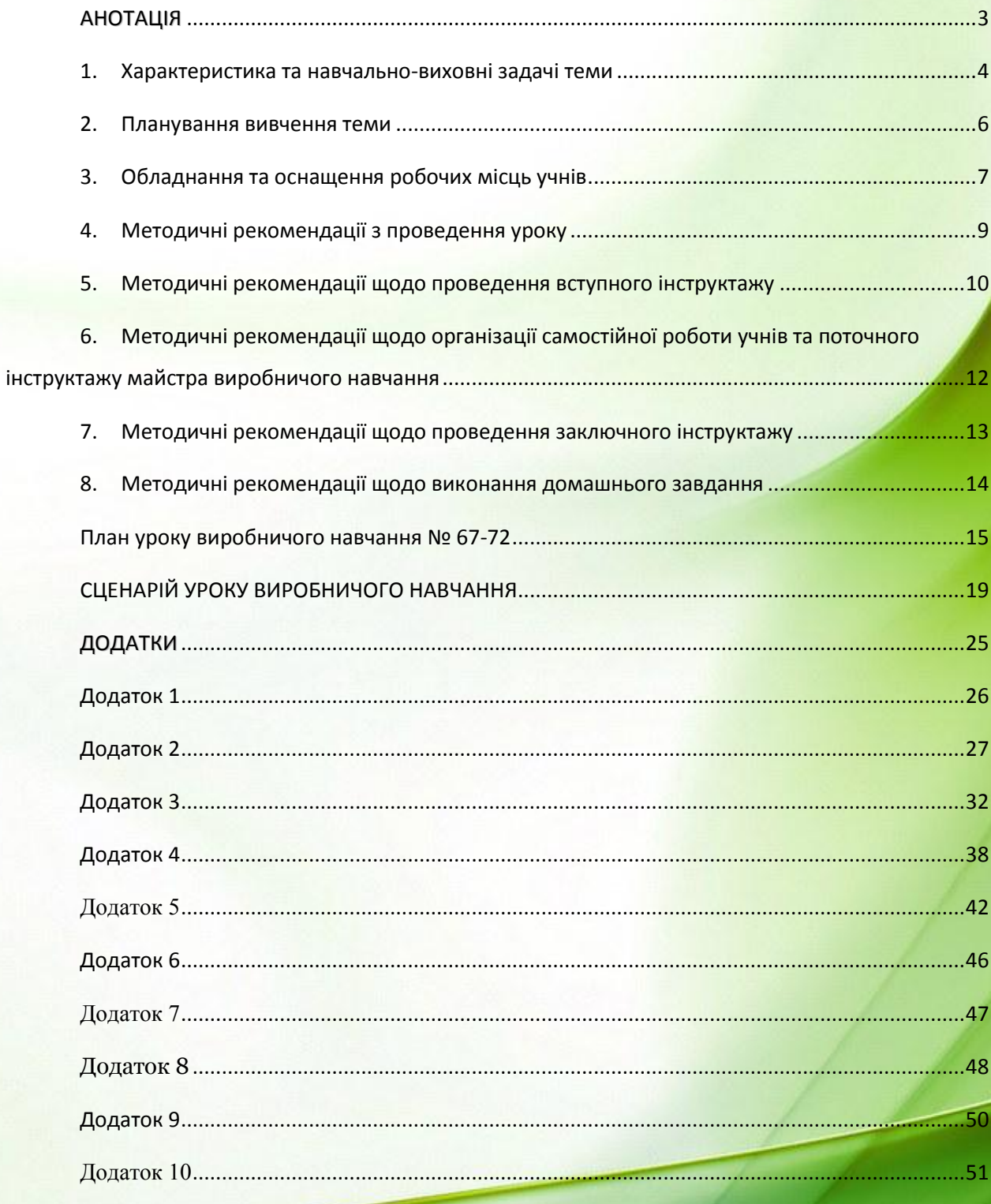

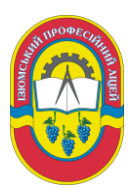

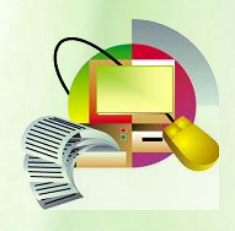

### **АНОТАЦІЯ**

<span id="page-2-0"></span>Для більш успішного особистісного і професійного становлення учнів створюються умови для підвищення рівня соціальної та психологічної компетентності учнів, розкриття та розвитку їх здібностей, інтересів, усвідомлення власної індивідуальності, формування готовності і успішної соціалізації в суспільстві, навичок адаптації на ринку праці.

Специфіка виробничого навчання полягає в тому, що навчальний процес здійснюється в ході продуктивної праці учнів. Ця особливість виробничого навчання визначає його зміст, форми, методи і засоби.

Для поліпшення підготовки учнів необхідний пошук нового, інноваційного підходу до організації виробничого навчання, одним з таких підходів можна вважати особистісно-орієнтований. Реалізація технологій особистісно-орієнтованого навчання передбачає створення умов для розвитку і становлення пізнавальних сил дитини, забезпечення розширеного засвоєння знань і умінь, індивідуального підходу до особистості дитини, як одного із шляхів гуманізації навчання.

Важливими вимогами до технологій особистісно-орієнтованого навчання виступають діалогічність, діяльнісно - творчий характер, спрямованість на підтримку індивідуального розвитку дитини, надання йому необхідного простору свободи для прийняття самостійних рішень, творчості у виборі змісту і способів навчання й поведінки. В результаті такої навчальної діяльності в учня формуються знання, вміння і навички.

Сутність діяльності майстра виробничого навчання полягає в створенні умов для розкриття всього потенціалу учнів, максимально наближеного до досягнення певних результатів самостійної навчальної діяльністю учнів.

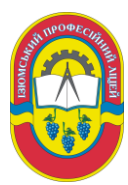

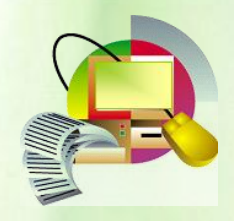

### **1. Характеристика та навчально-виховні задачі теми**

<span id="page-3-0"></span>До вивчення теми «Основи технічного редагування та оформлення тексту» йшла тема «Оволодіння технікою професійної роботи з клавіатурою», після неї йде тема «Комп'ютерні системи та мережі».

Кількість годин на дисципліну «Виробниче навчання» - 108 годин. Кількість годин на вивчення теми - 48 годин.

Дана тема вивчається учнями в 1-му семестрі 2-го курсу навчання.

Вимоги до знань і вмінь учнів:

*Щоб приступити до вивчення даної теми учень повинен:* **знати:**

прийоми роботи на ПК

- техніку безпеки при роботі з ПК
- види прикладних програм

**вміти:**

- застосовувати навички роботи з ПК
- $\blacktriangleright$  орієнтуватися в меню Windows
- працювати з програмами

### *Після вивчення теми учень повинен:*

### **знати:**

- $\bullet$  основні команди MS Publisher
- розташування панелей в MS Publisher і їх назва
- про призначення кнопок у MS Publisher

### **вміти:**

- орієнтуватися в MS Publisher
- **Працювати з MS Publisher**
- $\epsilon$  працювати з текстом в MS Publisher

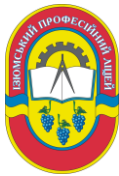

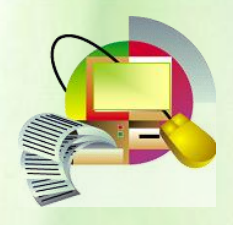

### **Основні навчальні та виховні задачі.**

При вивченні даної теми учні повинні оволодіти такими навичками,

умінням:

1. Повинен знати:

поняття комп'ютерної публікації;

- поняття шаблону публікації та її структури, основних складових публікації.
- 2. Повинен вміти:
	- створювати публікацію на основі шаблону;
	- виконувати основні операції над об'єктами в середовищі підготовки комп'ютерних публікацій (редагування, форматування тексту, переміщення текстових блоків, вставка і переміщення зображень);
	- зберігати публікації на зовнішніх носіях пам'яті;
	- роздруковувати публікації.

### **Необхідна реалізація виховних цілей:**

- Виховання наполегливості у праці;
- Виховання уважності при виконанні кожного прийому роботи;
- Виховання толерантності у відношенні до членів колективу групи;
- Виховання поваги до старших.

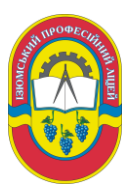

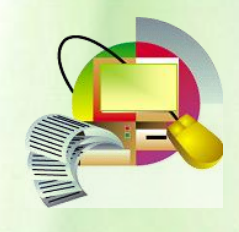

### **2. Планування вивчення теми**

<span id="page-5-0"></span>Так як на вивчення теми відводиться 48 годин, отже, тему необхідно розділити на 8 уроків. При розподілі теми на уроки враховується посильність матеріалу кожного уроку, складність та трудомісткість прийомів роботи, досвіду учнів, рівень їх вмінь та навичок.

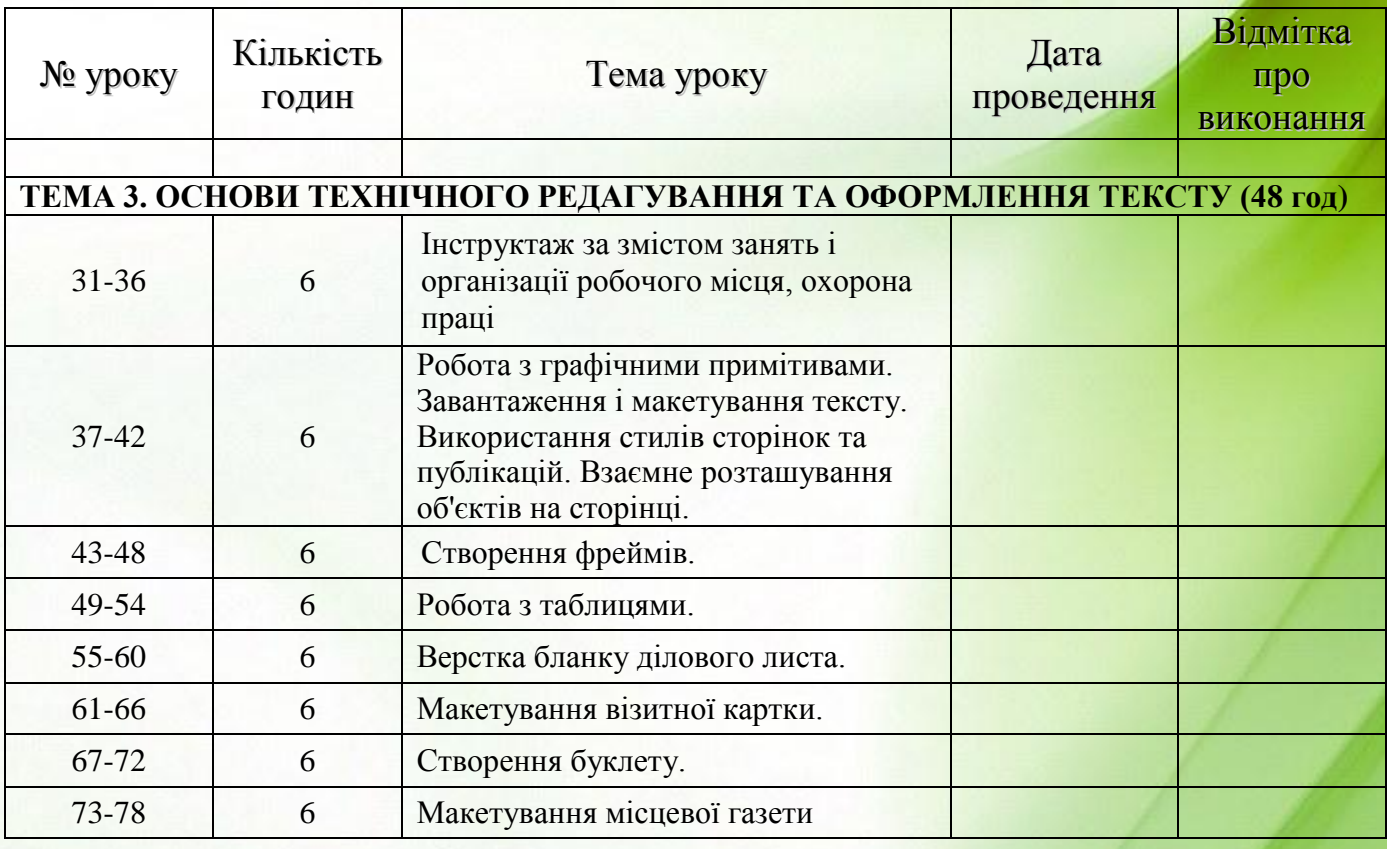

### **ФРАГМЕНТ ПОУРОЧНО – ТЕМАТИЧНОГО ПЛАНУ**

Одержані уміння, навички з даної теми програми дають можливість легко створювати, персоналізувати та спільно використовувати широкий спектр публікацій і маркетингових матеріалів професійної якості.

Вирішальне значення в оволодінні навичками є навички, одержані при вивченні попередніх тем.

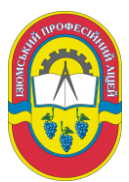

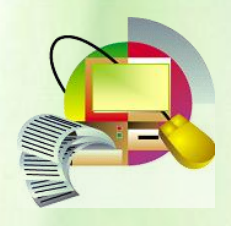

### <span id="page-6-0"></span>**3. Обладнання та оснащення робочих місць учнів**

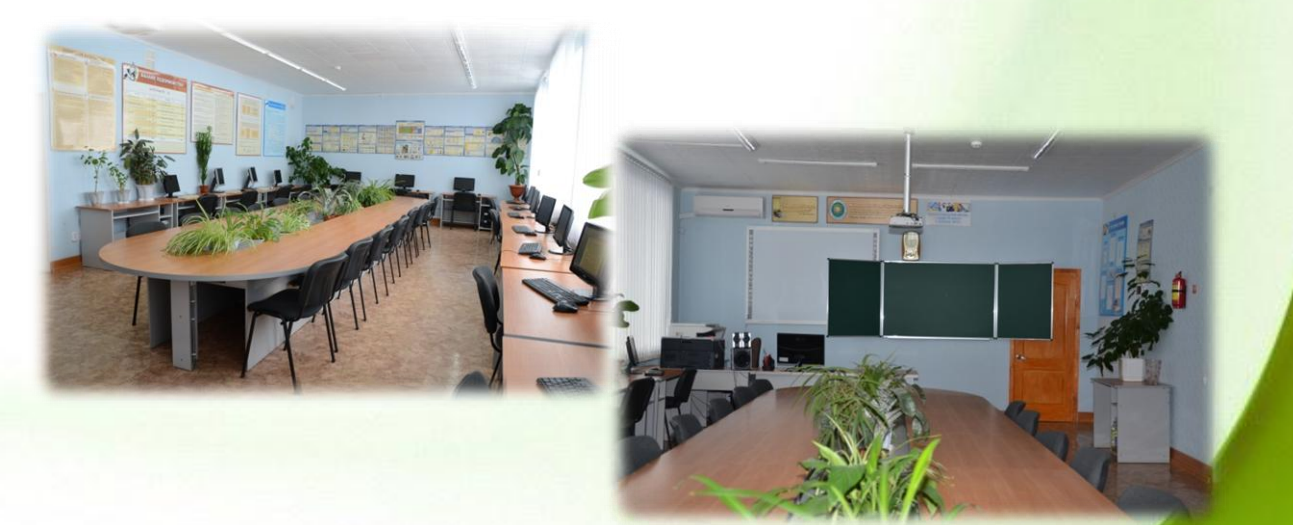

Круглий стіл для теоретичного навчання на 35 осіб Столи для ПК -16 шт. Столи для офісної техніки-5 шт. Стіл викладача - 1 шт. Стільці = 35шт Комп'ютери для учнів – 16 шт. Ноутбук – 2 шт. Комп'ютер управління інтерактивним кабінетом для викладача – 1 шт. Акустична система – 2 шт. Проектор мультимедійний Epson EB-S92 -1 шт. Проекційний екран-1 шт. Цифрова відеокамера– 1 шт. Інтерактивна дошка -1шт. Офісна техніка: у тому числі : Копиров. апарат А3 Sarp5516G– 1шт. Принтер лазерный А3 HP Color LJ CP5225n-1шт. Програмне забезпечення : у тому числі:

ПО MS WinPro 7RUS Upgrd OLP Academ-19 шт

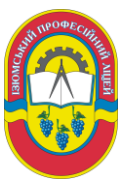

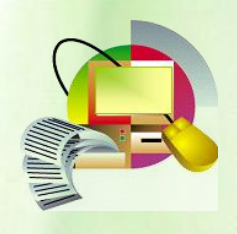

ПОWinStrtr RUS OLP NL Acdmc Legal -19 шт.

ПОOffisseProPlus 2010 RUS OLP Acdms-19 шт.

Kaspersky WorkSpace Security 19 шт.

Ламінатор – 1 шт.

Біндер (брошуратор) на пластикову пружину СВ2100 -1 шт.

Для даної теми програми в навчальному кабінеті, використовується наступне оснащення:

1. Комп'ютери

2. Плакати: «Охорона праці», «Техніка безпеки та правила

поведінки в кабінеті»

- 3. Опорний конспект.
- 4. Інформаційні блоки.
- 5. Картки завдань.
- 6. Критерії оцінювання.

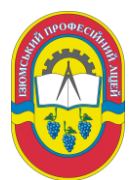

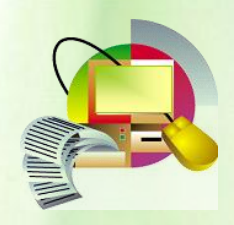

### <span id="page-8-0"></span>**4. Методичні рекомендації з проведення уроку**

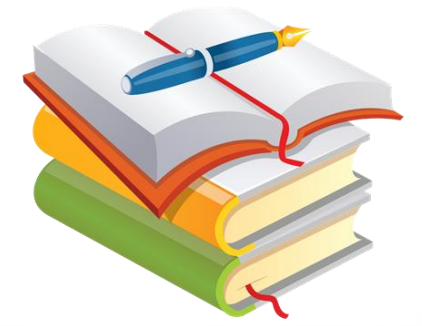

Врахування особливостей конкретної аудиторії

Методична розробка виконана на основі досвіду роботи майстра виробничого навчання Ізюмського професійного ліцею з підготовки робітників професії «Оператор комп'ютерного

набору 1-2 категорії».

У розробці приводяться рекомендації з використанням сучасних форм, методів, які дозволяють підвищити ефективність навчання шляхом активізації пізнавальної діяльності учнів.

Даний урок входить в тему: "Основи технічного редагування та оформлення тексту ".

На момент проведення даного уроку учні мають великий теоретичний та практичний запас, володіють основними операціями створення публікацій, робота з шаблонами, трансформування та упорядкування об'єктів, навичками роботи з текстом, роботи з зображеннями. Все це створює достатню базу для вивчення даної теми на уроці виробничого навчання.

При цьому заняття об'єднує весь раніше вивчений матеріал по темі для створення буклету, а також включає в себе великий обсяг виконання робіт учнів самостійно.

Одна з важливих особливостей уроку - великий підготовчий матеріал:

- збір і обробка текстової інформації;
- підготовка фотоматеріалу;
- макетування документа.

У зв'язку з цим майстер повинен приділяти особливу увагу ретельності інструктування та контролю за учнями з питань безпеки праці, широко

використовувати їх теоретичні знання.

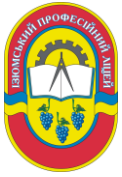

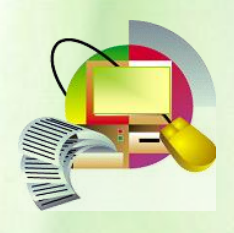

Розвиваюче значення уроку

Даний урок дає широкі можливості для:

- розвитку логічного мислення учнів, спроможності самостійно аналізувати;
- розвитку творчого мислення, пам'яті учнів;
- розвиток інтересу до предмету.

Виховне значення уроку:

 сприяти вихованню працьовитості, наполегливості в досягненні високої якості роботи, навичок взаємоконтролю і взаємодопомоги, вмінню раціонально планувати робочий час.

Основні навчальні завдання даної теми:

- організувати роботу в малих групах;
- підібрати текстову і графічну інформацію для буклету;
- розташувати в логічній послідовності етапи обробки окремих елементів буклету.

### <span id="page-9-0"></span>**5. Методичні рекомендації щодо проведення вступного інструктажу**

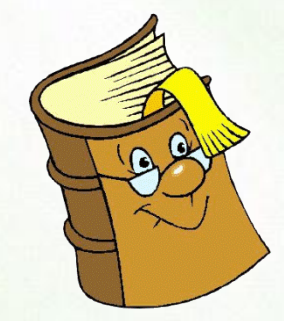

Вступний інструктаж доцільно проводити відразу для всіх учнів.

Перевірку дотримання правил ТБ, ПБ, ЕБ, виробничої санітарії розумно виконати у вигляді презентацій. По закінченні виступу учні озвучують

запитання, побажання, зауваження.

Дана форма перевірки дотримання правил ТБ активізує розумову діяльність учнів.

Перевірка теоретичних знань здійснюється в вигляді тесту за темами, пройденим раніше в програмі MyTest. Одне з міркувань, покладених в основу

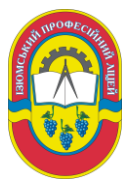

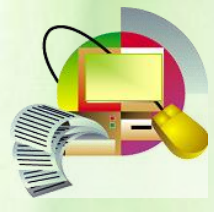

створення тестів - мати інструмент швидкого і відносно точного оцінювання великих контингентів досліджуваних. Вимога економії часу стає природним у масових процесах, яким і стала освіта.

Тестування в педагогіці виконує три основні взаємопов'язані функції: діагностичну, навчальну і виховну:

Діагностична функція полягає у виявленні рівня знань, умінь, навичок учня. Це основна, і найочевидніша функція тестування. За об'єктивності, широті і швидкості діагностування, тестування перевершує всі інші форми педагогічного контролю.

Навчальна функція тестування полягає в мотивуванні учня до активізації роботи по засвоєнню навчального матеріалу. Для посилення навчальної функції тестування, можуть бути використані додаткові заходи стимулювання студентів, такі, як роздача викладачем примірного переліку питань для самостійної підготовки, наявність в самому тесті навідних запитань і підказок, спільний розбір результатів тесту.

Виховна функція проявляється в періодичності і неминучості тестового контролю. Це дисциплінує, організовує і направляє діяльність учнів, допомагає виявити і усунути прогалини в знаннях, формує прагнення розвинути свої здібності.

Актуальним напрямком сучасної організації тестового контролю є це індивідуалізація контролю, що призводить до значної економії часу тестування. Основні витрати при тестуванні припадають на розробку якісного інструментарію, тобто мають разовий характер. Витрати ж на проведення тесту значно нижче, ніж при письмовому або усному контролі.

Фронтальна бесіда з виділенням основних понять настільних видавничих систем. Рекомендується у формі фронтальної бесіди обговорити такі поняття як публікація, верстка, та їх види.

Результатом проведення даного етапу уроку з'явилася систематизація знань учнів, що спричинило розкриття творчого потенціалу учнів.

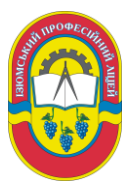

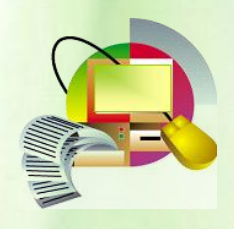

### <span id="page-11-0"></span>**6. Методичні рекомендації щодо організації самостійної роботи учнів та поточного інструктажу майстра виробничого навчання**

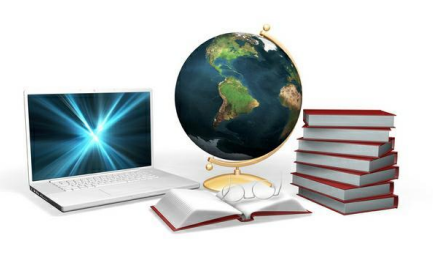

Метою поточного інструктажу є комплексне застосування практичних умінь і навичок для виконання завдання. На даному етапі уроку майстру виробничого навчання рекомендується акцентувати увагу учнів на

вичленення найбільш суттєвих ознак у виконанні завдання, що сприяє раціональному використанню прийомів мислення, аналізу, синтезу, порівняння, абстрагування, узагальнення, конкретизації.

Методичним прийомом мотивації виконання творчої роботи з'явився діалог учнів з майстром, в якому учням надана можливість формування власних ідей, висновків.

Для більш широкого поля діяльності учнів рекомендується застосувати результати підготовчої роботи, яка поєднує в собі роботу попередніх уроків виробничого навчання і домашні завдання:

- збір і обробка текстової інформації;
- підготовка фотоматеріалу.

(Інформація про ліцей була зібрана з бесід з учнями, фотоархіву, музейних матеріалів, бібліотеки ліцею. Фотографії, використані в роботі, виконані в ліцеї під час навчального процесу, а також на спортивних та позакласних заходах ліцею).

Створення буклету передбачає 3 основні напрямки роботи: текст, створення об'єктів, робота в кольорі. Результатом роботи учнів передбачається готовий буклет.

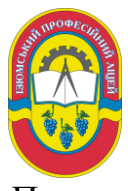

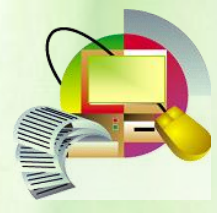

Показником успішно виконаних робіт учнів є задоволення однієї з базових потреб підлітка - відчуття власного Я. впевненості в собі, в своїх силах, впевненості в повазі оточуючих.

### <span id="page-12-0"></span>**7. Методичні рекомендації щодо проведення заключного інструктажу**

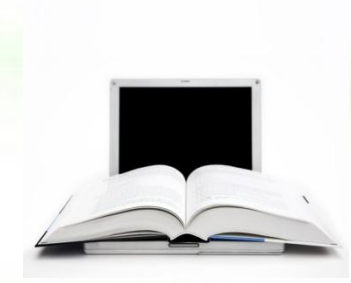

Заключний інструктаж проводиться зазвичай у формі активної бесіди або стисненого пояснення, заснованого на аналізі навчальної роботи за урок. До заключного інструктажу слід вибрати добре виконані завдання, а також завдання, виконані із зауваженнями.

На базі цих матеріалів проводиться заключний інструктаж. Підводячи підсумки майстер в/н повинен проаналізувати, як пройшло заняття, яких успіхів досягла група і окремі учні; які були помічені помилки в роботі того чи іншого учня, які заходи треба вжити, щоб уникнути недоліків у подальшому.

Так як даний урок виробничого навчання передбачає готовий продукт, перегляд та оцінювання результатів здійснюється не тільки майстром виробничого навчання, але й учнями. Створені буклети рекомендується демонструвати всім учням. Необхідно підвести підсумки роботи, виконаної за урок всією групою, повідомити результати виконання учнями всіх завдань та оцінки за виконану роботу; слід пояснити учням, за що і чому виставляється дана оцінка. При оцінці потрібно виходити, перш за все з якості виконаного завдання і термінів його виконання.

Методична розробка уроку виробничого навчання «Створення буклету засобами Microsoft Office Publish Розробила викладач спецдисциплін, майстер виробничого навчання Жерліці Заключні бесіди в кінці уроку допомагають майстру краще і швидше вивчити кожного учня, зблизитися з ними, а це веде до підвищення його авторитету як вихователя, а в підсумку - до успішного проведення виробничого навчання та виховання, а також привчають кожного учня до

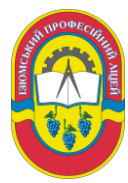

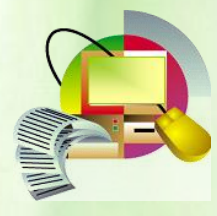

аналізу своєї роботи, сприяють формуванню свідомого ставлення до своєї праці, змушують його робити висновки з результатів роботи, порівнювати свої успіхи з успіхами товаришів.

Заняття передбачає створення практично значущої роботи, а позитивна оцінка діяльності піднімає на рівень вище звичайного професійні наміри та ціннісні орієнтації учнів.

Підводячи підсумки всього уроку виробничого навчання, доцільно буде зазначити використання різних форм і методів на уроці, різноманітність видів діяльності учнів.

### <span id="page-13-0"></span>**8. Методичні рекомендації щодо виконання домашнього**

### **завдання**

Домашнє завдання - важлива складова частина процесу навчання. Велике значення воно має як засіб підвищення ефективності практичних занять.

Домашнє завдання можна розглядати як індивідуальну форму навчальних занять. Дома учні самі планують свою роботу, виконують завдання витрачають стільки часу, скільки буде потрібно.

Домашнє завдання повинно бути простим та зрозумілим, корисно пов'язувати із безпосередніми спостереженнями та враженнями.

Необхідність інструктивних вказівок майстра в/н є обов'язковою вимогою.

Продумана організація домашнього завдання забезпечує кращу підготовку до занять, більшу самостійність у роботі, сприяє розвитку творчих здібностей, пізнавальної активності учнів.

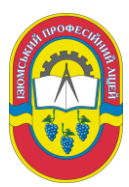

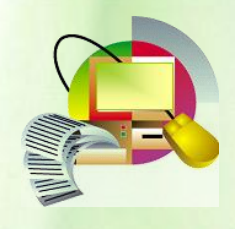

ЗАТВЕРДЖУЮ

старший майстер Ізюмського

професійного ліцею

М.І. Браженко

### **План уроку виробничого навчання № 67-72**

<span id="page-14-0"></span>**Група:** *КС-311*

**Професія:** 4112 *Оператор комп'ютерного набору* 

**Кваліфікація:** *1 категорія*

**Кількість годин на курс:** *108*

**Дата проведення** 02 квітня 2013 року

**Тема програми:***Основи технічного редагування та оформлення* 

*тексту*

**Тема уроку:** *"Створення буклету в MicrosoftOffice Publisher"*.

### **Мета уроку:**

- *Навчальна:*узагальнити, систематизувати знання, вміння, навички по створенню профорієнтаційний буклет в середовищі MicrosoftOfficePublisher 2007.
- *Розвиваюча:*сприяти розвитку творчого мислення, формувати вміння роботи в малій групі.
- *Виховна:*сприяти вихованню працьовитості, наполегливості в досягненні високої якості роботи, навичок взаємоконтролю і взаємодопомоги, вмінню раціонально планувати робочий час.

**Тип уроку:** Урок вдосконалення вмінь та формування навичок.

**Вид уроку:** ділова гра, виконання індивідуальних робіт.

### **Методи навчання:**

- **за джерелом передачі та сприймання навчальної інформації** словесні, наочні, практичні;
- **за характером пізнавальної діяльності учнів** пояснювальноілюстративний, репродуктивний;
- **залежно від основної дидактичної мети і завдань** методи формування вмінь і навичок, перевірки та оцінювання знань, умінь і навичок; методи закріплення навчального матеріалу,

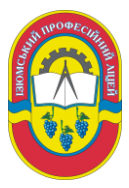

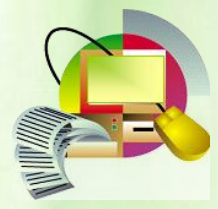

самостійної роботи учнів з осмислення й засвоєння нового матеріалу роботи із застосування знань на практиці та вироблення вмінь і навичок, перевірки та оцінювання знань, умінь і навичок;

- **синтетичний метод навчання**;
- **інтерактивні методи навчання** –«кожен учить кожного» (навчаючи – учусь).

### **Матеріально-технічне оснащення уроку:**

- комп'ютери із встановленою програмою Microsoft Office Publisher 2007;
- **В** операційна система Windows XP;
- мультимедійний проектор;
- інтерактивна дошка;
- можливості локальної мережі.

### **Навчально-технічна документація та дидактичні матеріали:**

- електроні тести
- інструкційні картки:
- етапи створенню буклету;
- алгоритм створення буклету;
- електронний пакет з матеріалами (інформація про професії, зображення, емблема ліцею);
- презентація;
- роздатковий матеріал.

**Міжпредметні зв'язки:** Машинопис, Основи роботи на ПК,

Технологія комп'ютерної обробки інформації, інформатика, інформаційні технології, охорона праці.

### **Час на проведення заняття:** 6 годин

**Місце проведення заняття:**Кабінет облікових дисциплін

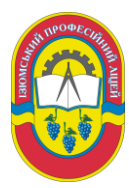

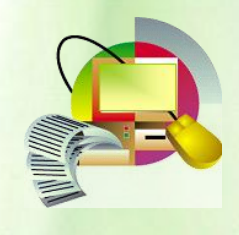

### **СТРУКТУРА УРОКУ:**

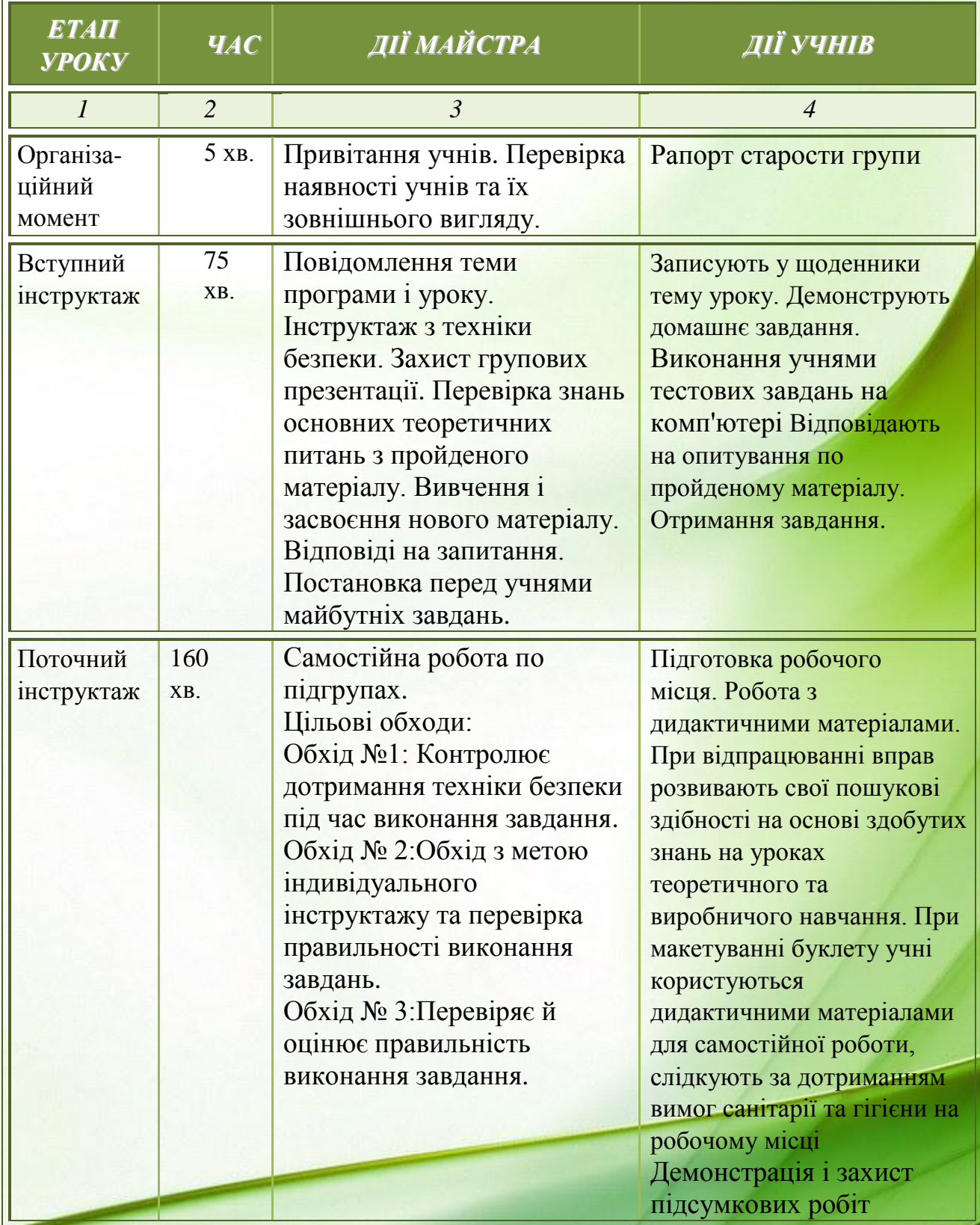

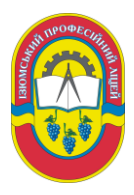

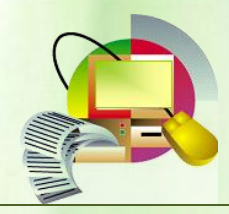

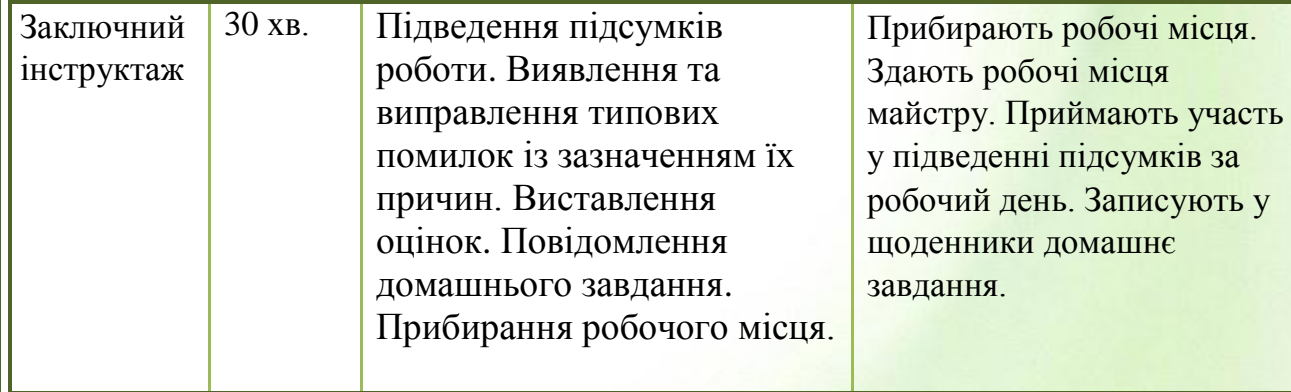

### Майстер виробничого навчання **[18]** П.В. Жерліцина

<span id="page-18-0"></span>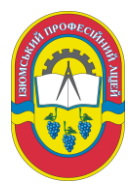

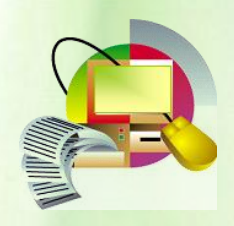

### **СЦЕНАРІЙ УРОКУ ВИРОБНИЧОГО НАВЧАННЯ**

### **ХІД УРОКУ**

### **I. Організаційна частина: (5хвилин)**

*Майстер в/н:*

*Доброго дня! Сідайте. Староста будь ласка, повідомте хто відсутній сьогодні на уроці.*

### **II. Вступний інструктаж: (75 хвилин)**

2.1. Повідомлення теми програми і уроку:.

**Майстер в/н:** Ми продовжуємо з вами вивчати тему програми: «Основи технічного редагування та оформлення тексту» і тема нашого уроку сьогодні «Створення буклету в MS Publisher». *(Запис теми у зошит)* Інструктаж з техніки безпеки. *(демонстрація презентації)* [\(див. Додаток 1\)](#page-25-0) Інструкція № 77 Інструкція з охорони праці при роботі з ПК [\(див. Додаток 2\)](#page-26-0)

2.2. Актуалізація опорних теоретичних і практичних знань, умінь і навичок щодо виконання операцій.

**Майстер в/н:** Але перш ніж приступити до вивчення нової теми, я би хотіла перевірити ваше домашнє завдання. Домашнім завданням було створити у програмі MS Publisher 2007 на основі одного із шаблонів власну візитку. *(перевірка практичного домашнього завдання) З практичною частиною ви справились дуже добре , а тепер дайте подивимось як ви засвоїли теоретичний матеріал.*

*Фронтальний опрос:*

**Майстер в/н:**

*1. Що таке публікація?*

### **Бажана відповідь:**

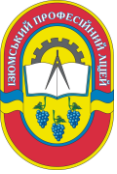

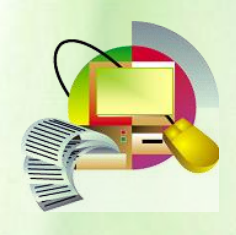

*Публікація – це процес видання якого – небудь твору.*

### **Майстер в/н:**

*2. Які способи публікації інформації існують сьогодні?*

### **Бажана відповідь:**

*Залежно від способу оприлюднення документа розрізняють друковані та електроні публікації.*

### **Майстер в/н:**

*3. Які види публікацій існують? Наведіть приклади.*

### **Бажана відповідь:**

*До друкованих публікацій належать книжки, брошури, журнали, газети. До електронних – документи розміщені в Інтернет, передані по радіо або телебаченню.*

### **Майстер в/н:**

*4. Що таке верстка?*

### **Бажана відповідь:**

*Верстка – це процес компонування текстових і графічних об'єктів для створення сторінок (полос) видання відповідно до принципів дизайну і технічних умов.*

**Майстер в/н:** Молодці! Ви дуже добре попрацювали над домашнім завданням! *(виставлення оцінок за кращі роботи) Йдемо далі.*

2.3. Перевірка знань основних теоретичних питань з пройденого матеріалу (виконання учнями тестових завдань на комп'ютері та оцінювання отриманих результатів) [\(див. Додаток 3\).](#page-31-0)

2.4. Вивчення і засвоєння нового матеріалу.

### **Розповідь майстра в/н супроводжується презентацією**

Сьогодні ми з вами познайомимось з таким поняттям як буклет,

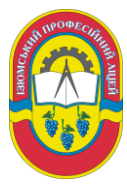

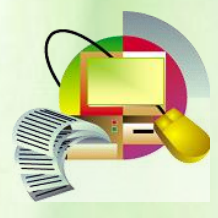

Одержані уміння, навички з даної теми уроку дадуть можливість легко створювати, персоналізувати та спільно використовувати широкий спектр публікацій при створенні буклету професійної якості.

Історію буклету можна відраховувати з тих часів, як людство винайшло писемність. При такій точці відліку буклет стає таким давнім, що відшукати його коріння практично неможливо. Є й друга можлива точка відліку - поява першого друкованого верстата І. Гуттенберга.

Коли слово вперше стало друкованим, зрозуміло, з'явилися друковані форми, спрямовані на інформування або пропозицію продукції. Ця точка відліку робить буклет значно молодшим.

Якщо розглядати буклет з останньої позиції, то можна вважати, що буклет в сучасному його вигляді сформувався в кінці XIX - на початку ХХ століть. Саме в цей час нові винаходи в поліграфії, поява такого поняття, як реклама, привели до бурхливого розвитку різних видів рекламної продукції, у тому разі і буклетів

Сам термін - "буклет" - прийшов до нас із Франції, і означав він "складати" або "скручувати". Так що сама назва говорить нам про те, що буклет - це складений в один або в кілька разів папір. Найчастіше зустрічаються буклети, складені двократно або втричі, але можуть зустрічатися і більш складні буклети - "гармошки".

Суть буклету полягає в тому, щоб при мінімальній площі вмістити максимум інформації, яку господар буклету бажає донести до своєї аудиторії. Ще одна важлива особливість буклету, що відрізняє його від листівок - з одного боку і брошур з іншого - полягає в тому, що буклет не має зшитих сторінок, як брошура, але й не є однополосним листом, як листівка.

Цікаво також, що буклет не є предметом продажу. Він розповсюджується безкоштовно, частіше - в громадських місцях з високою

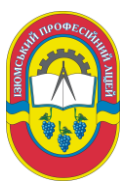

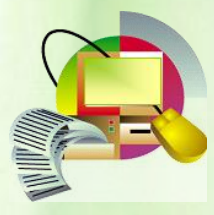

відвідуваністю. Такий метод розповсюдження отримав назву FREE CHOICE, що в перекладі з англійської мови означає "вільний або безкоштовний вибір". Традиційно для буклетів створюються спеціальні стійки, і всі бажаючі ознайомитися зі змістом буклету, дізнатися щось про зацікавлену продукцію, або зберегти контактні дані, можуть взяти собі потрібну кількість екземплярів.

Інформація в буклеті може бути як просвітницького, так і рекламного характеру. Яскравість і барвистість для буклету є обов'язковою умовою, адже він повинен привернути до себе увагу і викликати зацікавленість. Професійно виконаний буклет - запорука успіху будь-якої рекламної компанії.

2.5. Постановка перед учнями майбутніх завдань.

Перед нами стоїть виробниче завдання: створити макет буклету.

### **III. Поточний інструктаж(160 хвилин).**

3.1. Самостійна робота по підгрупах.

### **Майстер в/н:**

Отже, уявімо собі, що кожен з вас тільки що відкрив свою маленьку друкарню. Персонал у вас ще не має, але ви отримали термінове замовлення на створення рекламного профорієнтаційного буклету Ізюмського професійного ліцею. Для виконання поставленого завдання ми будемо використовувати настільну видавничу систему Microsoft Publisher 2007.

Publisher сильно спрощує процес створення публікацій, надаючи сотні професійних макетів для початку роботи. У Publisher включені макети для інформаційних бюлетенів, брошур, веб-сторінок, поштових і вітальних листівок, наклейок, візитних карток, оголошень, подарункових сертифікатів, резюме, каталогів і т.д. Publisher включає безліч заздалегідь створених публікацій, які дають можливість відразу приступити до справи. Всі публікації складаються з незалежного тексту та елементів малюнків, які

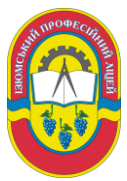

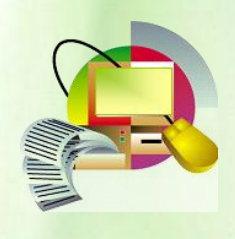

надають необмежені гнучкі можливості в створенні макета сторінки.

Матеріали для профорієнтаційного буклету замовник подав у вигляді електронного матеріалу, який знаходиться в файлі на Робочому столі «Матеріли для буклету». Для швидкого та якісного виконання замовлення необхідно дотримуватися основних етапів створення буклету, які ви бачите на екрані. Також ви знайдете у себе на столах інформаційний блок сценарій та рекомендації щодо створення буклету. *[\(див. Додаток 4\)](#page-37-0)*, «Етапи створення буклету» [\(див. Додаток 5\),](#page-39-0) Алгоритм створення буклету [\(див. Додаток 6\),](#page-45-1) Інструкційна картка [\(див. Додаток 10\)](#page-50-0)

Методом "мозкового штурму" учням належить розробити макет профорієнтаційний буклет "Ізюмський професійний ліцей", використовуючи сценарій та рекомендації щодо створення буклету. *[\(див. Додаток 4\)](#page-37-0)*

3.2. Цільові обходи майстра виробничого навчання:

Обхід №1:Проконтролювати дотримання техніки безпеки під час виконання завдання.

Обхід № 2:Обхід з метою індивідуального інструктажу та перевірка правильності виконання завдань.

Обхід № 3:Перевірити й оцінити правильність виконання завдання.

Демонстрація кращих робіт здійснюється через проектор.

### [\(див.Додаток7\)](#page-45-1)

Письмово дати відповіді на контрольні запитання:

- 1. Що таке буклет?
- 2. Що таке публікації для друку?
- 3. Які ви знаєте шаблони?
- 4. Що таке область завдань?
- 5. Етапи створення буклету?

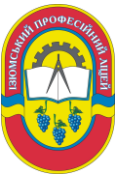

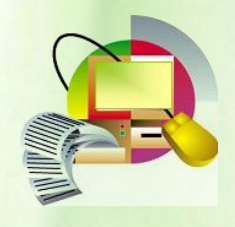

### **IV. Заключний інструктаж: (30 хвилин).**

4.1 Підведення підсумків роботи.

Критерії оцінювання [\(див. Додаток 8\)](#page-45-1)

4.2 Виявлення та виправлення типових помилок із зазначенням їх причин.

Пропонується дітям перевірити себе, чи досягли лі вони мети. (див.

### Додаток 9)

4.3 Виставлення оцінок за урок.

- 4.4 Повідомлення домашнього завдання:
	- опрацювати конспекту уроку, підготувати профорієнтаційний буклет з професії «Оператор комп'ютерного набору, агент з постачання, конторський службовець (бухгалтерія)»;
- 1.5 Прибирання робочого місця.

Майстер виробничого навчання **T.B. Жерліцина** 

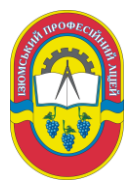

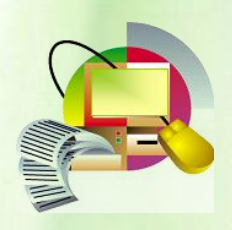

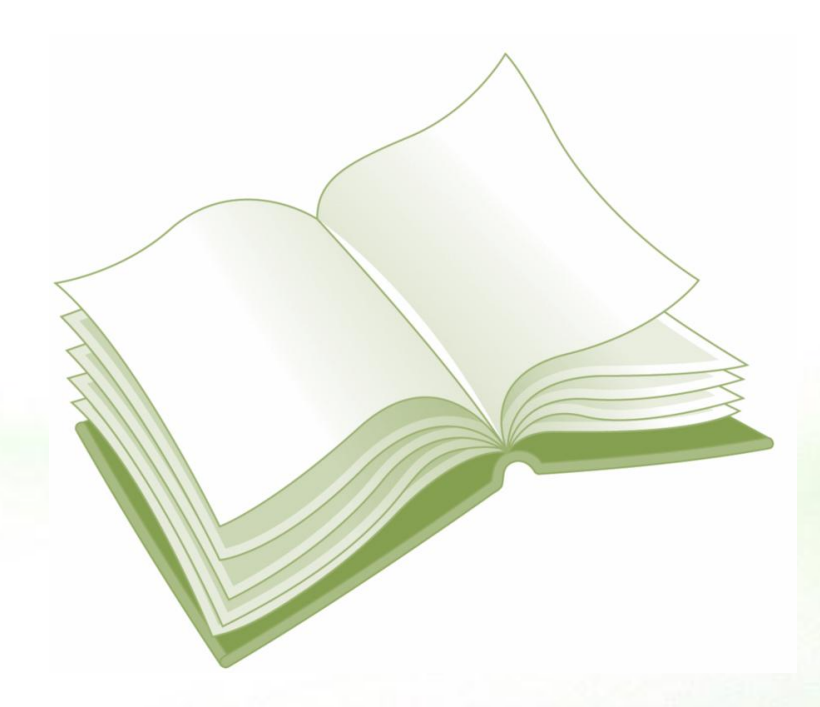

# <span id="page-24-0"></span>**ДОДАТКИ**

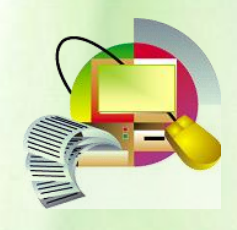

### **Додаток 1**

<span id="page-25-0"></span>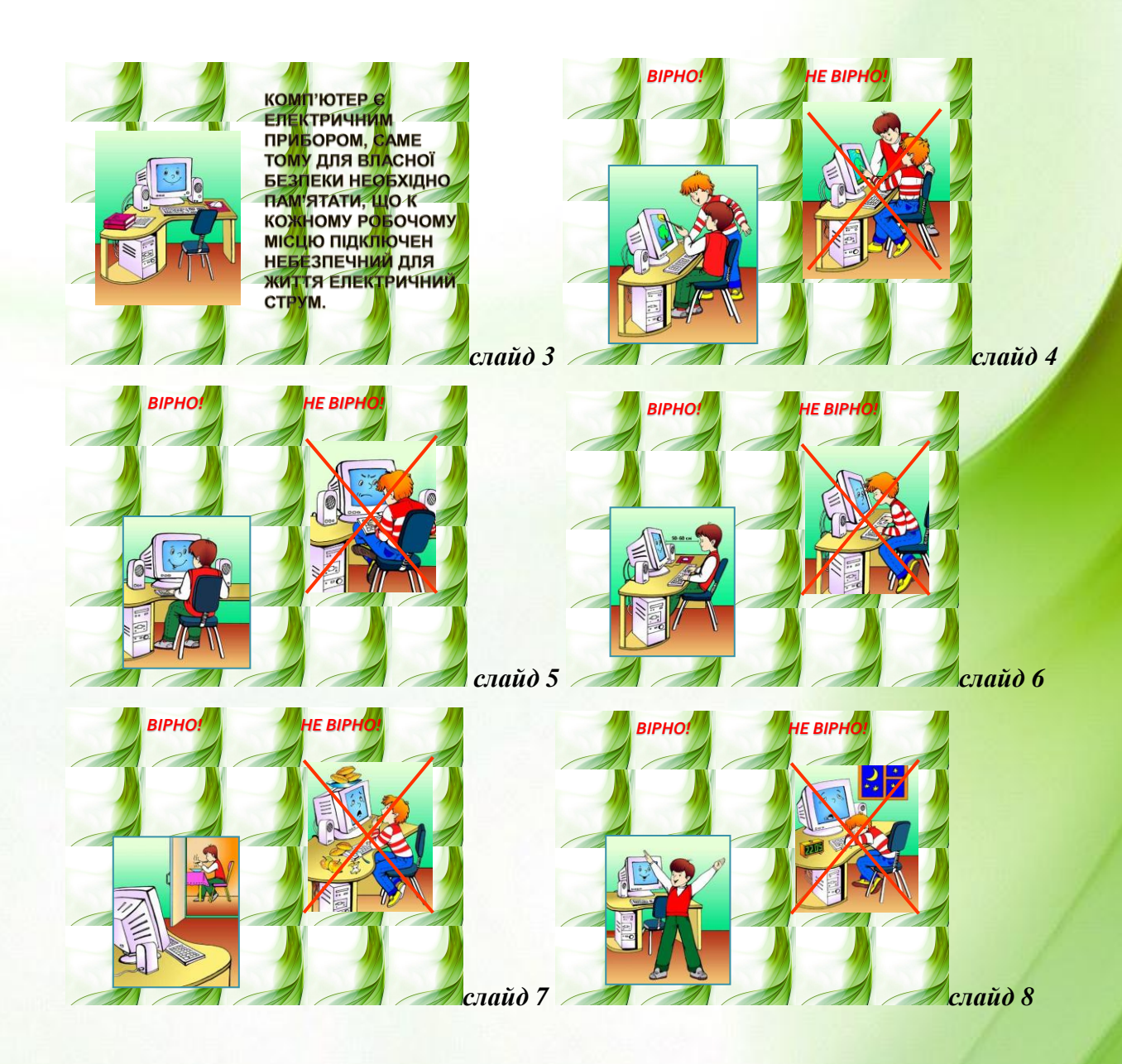

<span id="page-26-0"></span>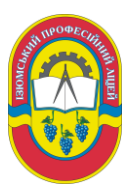

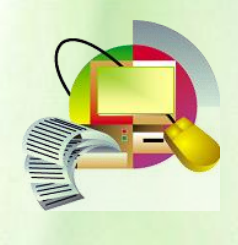

**Додаток 2**

### *ІНСТРУКЦІЯ № 77*  **Інструкція з охорони праці при роботі з ПК**

### *1.* ЗАГАЛЬНІ ПОЛОЖЕННЯ

**1.** Робітники допускаються до самостійної роботи після проходження інструктажу на робочому місці за даною професією, стажування і придбання навиків безпечних методів праці.

### **2.** ОБЛАШТОВАНІСТЬ РОБОЧИХ МІСЦЬ ОПЕРАТОРІВ ПК

2.1. При виборі помешкань для розміщення робочих місць із ПК необхідно враховувати, що вікна можуть давати відблиски на екранах моніторів і викликати значну засліпленість у сидячих перед ними, особливо влітку й у сонячні дні.

2.2. Помешкання з ПК повинні мати природне і штучне освітлення. При незадовільному освітленні знижується продуктивність праці оператора ПК, можлива поява короткозорості, швидка стомлюваність.

2.3. Розміщення робочих місць оператора ПК повинно відповідати ДЕРЖСТАНДАРТу 22269-76 "Рабочее место оператора. Взаимное расположение элементов рабочего места".

2.4. Не допускається розташування робочих місць із ПК у підвальних і цокольних поверхах.

2.5. Робочі місця з ПК при виконанні творчої роботи, що потребує високої концентрації уваги, варто ізолювати один від одного перегородкою висотою 1,52,0 м.

2.6. Робочі місця з ПК рекомендується розташовувати в окремих помешканнях. У випадку розміщення робочих місць із ПК у залах або помешканнях із джерелами небезпечних шкідливих виробничих факторів, їх необхідно ізолювати в кабінети з природним світлом і організованим повітрообміном.

2.7. Площа на одного працюючого за ПК повинна складати не менше 6,0 кв. м , об'єм - не менше 20 куб. м.

2.8. Неприпустимо розташування ПК, при якому працюючий звернений обличчям, або спиною до вікон кімнати або до задньої частини ПК, в якій умонтовані вентилятори. Помешкання з ПК для операторів повинні бути ізольовані від джерела шуму.

Стосовно світлових отворів робочі місця повинні розташовуватися на відстані не менше 2,5 м від них; щоб природне світло падало на робоче місце збоку, переважно зліва.

2.9. Штучне освітлення в помешканнях із ПК повинно здійснюватися системою загального освітлення. У випадках переважної роботи документами (рукописні, друкарські тексти і т.п.) рекомендується

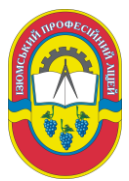

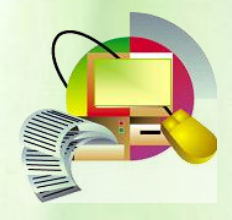

застосування системи комбінованого освітлення (до загального

освітлення додатково установлюються світильники місцевого освітлення). Місцеве освітлення призначене для освітлення зони розташування документів.

2.10. Штучне освітлення повинно забезпечувати на робочих місцях із ПК освітленість не нижче 400 -- 500 лк (люксів)..

2.11. У якості джерела світла при штучному освітленні рекомендується застосовувати люмінесцентні лампи. При облаштуванні освітлення у виробничих і адміністративних помешканнях можуть застосовуватися метало-галогенні лампи потужністю до 250 Вт.

2.12. Робочі місця з ПК повинні розташовуватися від стіни з віконними отворами на відстані не менше 2,5 м, від інших стін на відстані -2 м, відстань між столами повинна складати не менше 2,5 м.

2.13. Основним устаткуванням робочого місця оператора (користувача) ПК є монітор, клавіатура, принтер, робочий стіл, стілець (крісло), допоміжний пюпітр, підставка для ніг.

2.14. При розташуванні елементів робочого місця варто враховувати:

- робочу позу оператора (користувача) ПК;

- простір для розміщення оператора (користувача);

- можливість огляду елементів робочого місця;

- можливість огляду простору за межами робочого місця;

- можливість ведення записів, розміщення документації і матеріалів, використовуваних оператором.

2.15. Взаємне розташування елементів робочого місця не повинно ускладнювати здійснення всіх необхідних рухів і переміщень для експлуатації ПК; сприяти оптимальному режиму праці і відпочинку, зниженню стомлюваності оператора .

2.16. Для забезпечення точного і швидкого зчитування інформації площину екрана монітора варто розташовувати в площині, перпендикулярній нормальній лінії погляду оператора, що знаходиться в робочій позі. Допускається кут відхилення лінії погляду від нормальної - не більш 30 град.

2.17. Екран монітора повинен знаходитися від очей оператора ПК на відстані 60 -70 см.

2.18. Клавіатура повинна розташовуватися так, щоб на ній було зручно виконувати роботу двома руками.

Клавіатуру варто розташовувати на поверхні столу або спеціальної підставки на відстані 10 - 30 см від краю.

2.19. Принтер повинен бути розташований у зручному для оператора ПК положенні, щоб максимальна відстань до клавіш керування принтером не перевищувала довжину витягнутої руки.

2.20. Конструкція робочого столу повинна забезпечувати можливість оптимального розміщення на робочій поверхні використовуваного устаткування з урахуванням його кількості і конструктивних особливостей

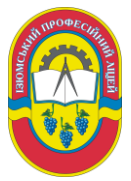

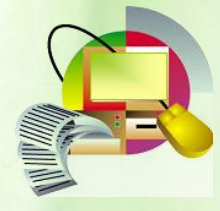

(розмір монітора, клавіатури, принтера, ПК та ін.) і характеру виконуваної роботи.

2.21. Висота робочої поверхні столу повинна регулюватися в межах 68 --80

см.

2.22. Ширина і глибина робочої поверхні столу повинна забезпечувати можливість виконання трудових операцій у межах робочого поля.

2.23. Конструкція робочого крісла повинна задовольняти вимогам ДЕРЖСТАНДАРТу 22889-76 "Крісло людини-оператора" із Зміною № 2 ИУС 782.

2.24. Крісло оператора ПК повинно включати наступні основні елементи: сидіння, спинку і підлокітники, а також додатковий елемент підставку для ніг.

2.25. У конструкції крісла повинні регулюватися висота поверхні сидіння і кут нахилу спинки, висота спинки, висота і кут нахилу підлокітників, висота і кут нахилу підставки для ніг.

2.26. За порушення або невиконання вимог дійсної інструкції оператор (користувач) ПК відповідає відповідно до чинного законодавства.

3. ВИМОГИ БЕЗПЕКИ ПЕРЕД ПОЧАТКОМ РОБОТИ

3.1 Оглянути та упорядкувати робоче місце, переконатися, що на робочому місці відсутні сторонні предмети, всі устрої і блоки ПК під'єднанні до системного блока за допомогою кабелів відповідно до монтажної схеми.

3.2 Перевірити:

- справність роз'ємів кабелів електроживлення і блоків пристроїв;

- відсутність зламів і ушкоджень ізоляції дротів живлення;

- відсутність відкритих струмоведучих частин у пристроях ПК.

3.3. Протерти злегка зволоженою серветкою (із бязі або марлі) клавіатуру (для зниження рівня статичної електрики), зовнішню поверхню екрана монітора.

3.4. Перед початком роботи необхідно враховувати, що вікна можуть давати відблиски на екрани моніторів і викликати значну засліпленість у сидячих перед ними, особливо влітку й у сонячні дні, тому природну освітленість у помешканнях із ПК необхідно регулювати жалюзями або іншими сонцезахисними пристроями.

3.5. Перед умиканням штепсельної вилки кабелю електроживлення в розетку 220Унеобхідно переконатися втому, що усі вимикачі на усіх пристроях ПК знаходяться в положенні "вимкнене".

4. ВИМОГИ БЕЗПЕКИ ПІД ЧАС РОБОТИ

4.1 Не залишайте працюючий ПК і його пристрої без спостереження.

4.2 Підключайте і відключайте роз'єми кабелів пристроїв ПК тільки при виключеній напрузі електромережі.

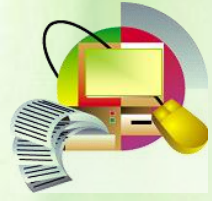

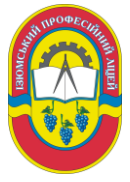

4.3 Якщо при вмиканні на екрані монітора не з'являється

ніяка інформація або в центрі екрана висвічується яскрава біла смуга, необхідно виключити його і повідомити про несправність.

4.4 При виявленні запаху гару в пристроях ПК, необхідно негайно вимкнути апаратуру, удруге не вмикати і звернутися до фахівця з технічного обслуговування ПК.

4.5 У період роботи за ПК необхідно передбачити через кожні 40 - 45 хвилин 3-5-хвилинні перерви для відпочинку. Середня сумарна тривалість роботи за день не повинна перевищувати 4 годин, а за тиждень - 20 годин.

4.6 Сумарну тривалість роботи краще розділити на 2 частини і працювати по 2 години в першу і другу половини робочого дня. При використанні захисного екрана або монітора зі зниженим випромінюванням час роботи може бути збільшено.

4.7 Кількість оброблюваних символів не повинно перевищувати 30 тис.за 4 години роботи.

5. ВИМОГИ БЕЗПЕКИ У АВАРІЙНИХ СИТУАЦІЯХ

5.1 У випадку аварії електричних мереж або електроустаткування ПК від струму короткого замикання (КЗ), і як слідство, можливість виникнення пожежі, оператор (користувач) зобов'язаний:

- негайно припинити роботу;

- залишити небезпечну зону і вжити заходів по попередженню подальшого розвитку аварії (відключити електроенергію шляхом вимикання загального рубильника або пакетного вимикача на електрощиті помешкання, а у випадку пожежі і приточно-витяжну вентиляцію).

5.2 Повідомити про те, що трапилося, власнику, або безпосередньому керівнику дільниці, на якій сталася аварія.

5.3 При нещасних випадках надати першу (долікарську) медичну допомогу постраждалому:

- при ураженні електричним струмом, якщо постраждалий дихає рідко і судомно або в нього відсутні ознаки життя (не прослуховується подих, немає пульсу, розширені зіниці очей), необхідно зробити штучне дихання "рот-у-рот" і непрямий масаж серця (при цьому необхідно організувати виклик швидкої допомоги);

- при пораненні - накласти стерильну пов'язку;

- при кровотечі - рану закрити стерильною пов'язкою і тримати в такому стані 3-5 хвилин. Якщо кровотеча припинилася, пов'язку закріпити бинтом;

- при переломах, забитих місцях, вивихах і розтягу забезпечити спокійне і зручне положення ушкодженої частини тіла, в усіх випадках після надання первинної (долікарської) медичної допомоги постраждалого направити в медпункт або викликати лікаря.

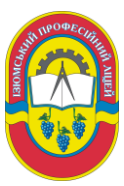

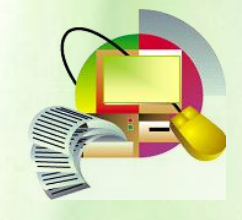

### 6. ВИМОГИ БЕЗПЕКИ ПО ЗАКІНЧЕННЮ РОБОТИ

6.1 Встановити в положення "вимкнено" усі тумблери (вимикачі) пристроїв, із якими ви працювали, а також перемикачі (рубильники) на електрощитах.

6.2 Відключити штепсельні вилки від розеток електроживлення.

6.3 Вимкнути вентиляцію.

6.4 Зробити вологе прибирання робочого місця. Екран монітора протерти від пилу не рідше одного разу в зміну. Прибирання пилу з апаратури робити при виключеному електроживленні.

При експлуатації ПК у кілька змін оператор (користувач) зобов'язаний передати ПК зміннику, повідомивши йому про усі несправності, що були за минулу зміну

<span id="page-31-0"></span>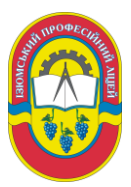

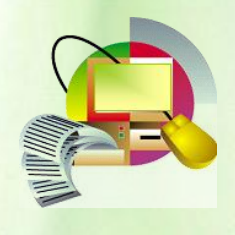

**Додаток 3**

### **ТЕСТ НА ТЕМУ: «ОСНОВНІ ПРАВИЛА НАБОРУ ТА РЕДАГУВАННЯ ТЕКСТУ»**

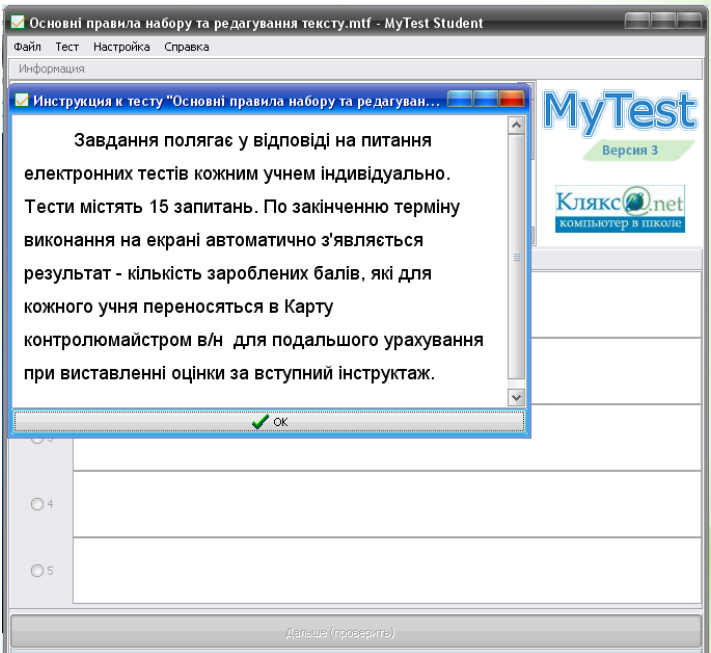

- **1. При використанні лапок:** *1.* **пишуть злито із словом**
	- *2.* їх виділяють пробілами
	- *3.* після них ставлять пробіл
	- *4.* пишуть без пробілів

### **2. Скільки разів можна вставити в текст один і той же фрагмент з буфера обміну?**

- *1.* **Скільки завгодно**
- *2.* Один раз
- *3.* 32 рази

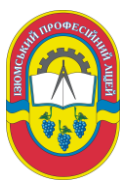

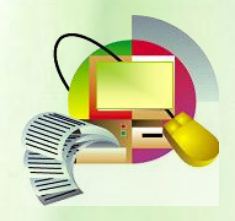

**3. Вкажіть відповідність дії натиснутій комбінації клавіш при включеному українському мовному режимі.**

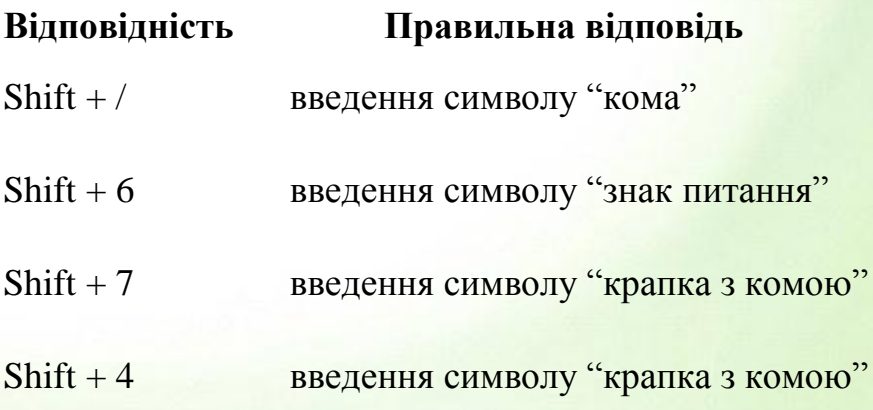

**4. Які види помилок можуть бути в тексті?**

**Результати:** 

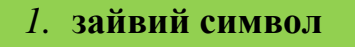

- *2.* **пропущений символ**
- *3.* **неправильний символ**
- *4.* заячий символ
- *5.* розділовий символ

### **5. Пробіл ставиться:**

- *1.* з двох сторін від розділового знаку
- *2.* перед розділовим знаком

*3.* **після розділового знаку**

**6. На яку клавішу потрібно натиснути щоб курсор перемістився в кінець рядка.**

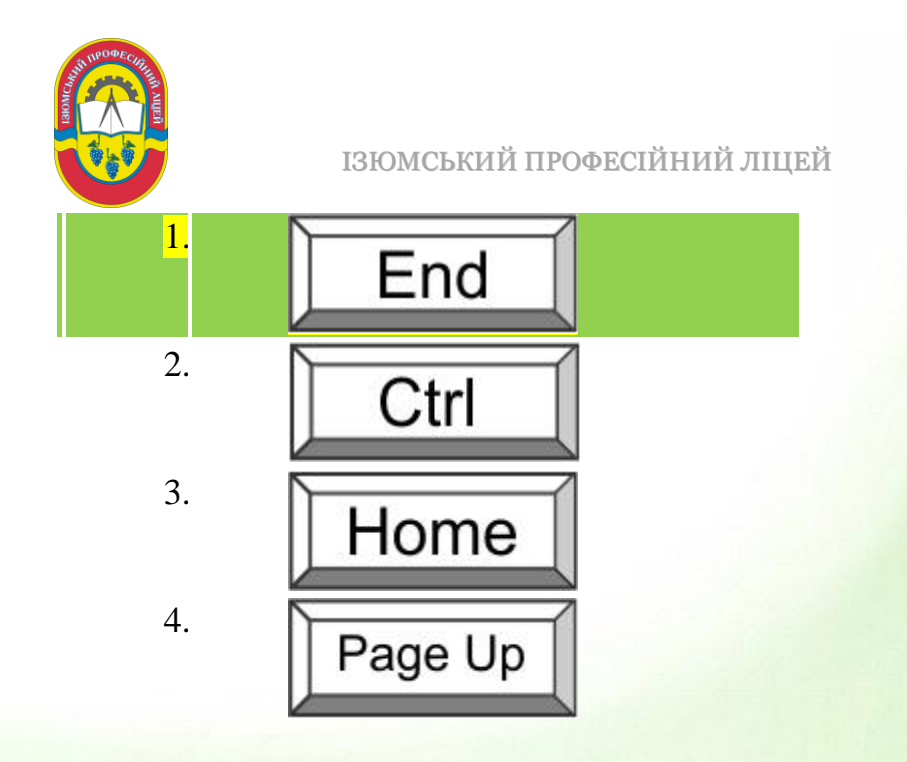

**7. На яку клавішу потрібно натиснути щоб курсор перемістився на початок рядка.**

### **Результати:**

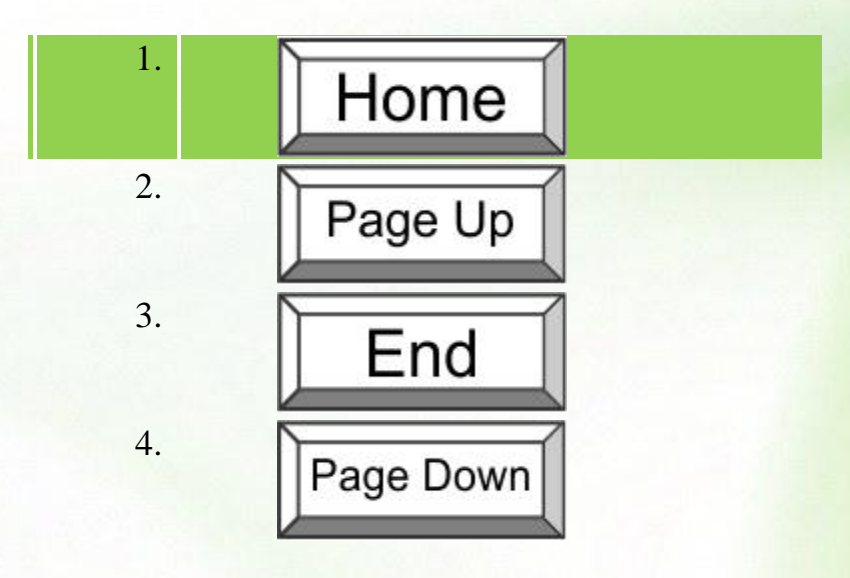

**8. Яка піктограма, стандартної панелі, є перемикачем відображення –приховування недрукованих знаків.**

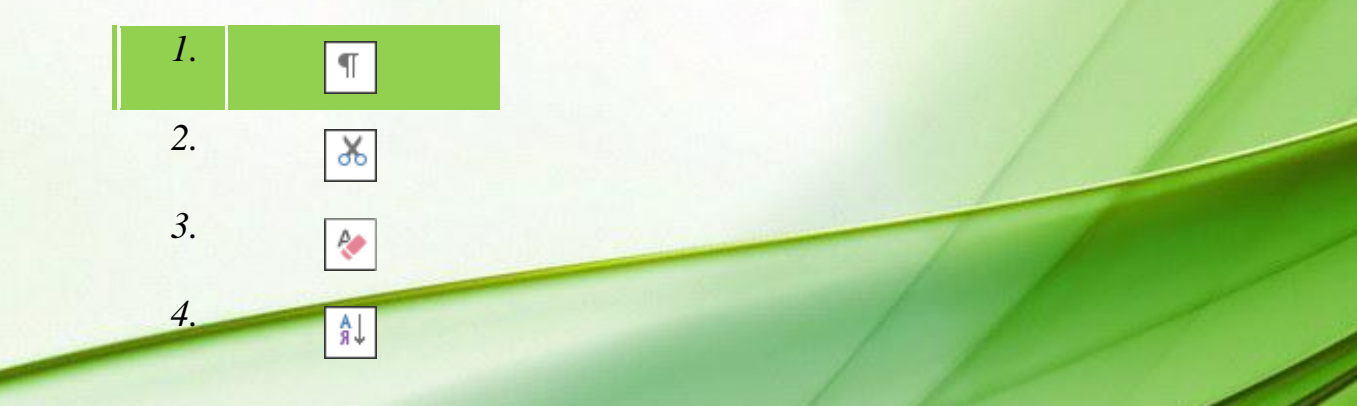

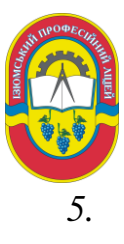

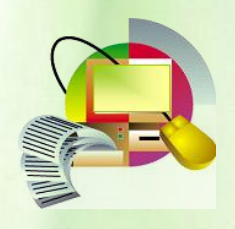

- **9. В якому з рядків помилкове оформлення трикрапки?**
- *1.* Перемога!..
- 2. Котра година..?

 $\equiv$ 

- *3.* кожен... Перше слово.
- *4.* Помилок немає

### **10. За яким принципом розташовані на клавіатурі кириличні букви?**

### **Результати:**

- 1. Найбільшої повторюваності
- 2. По алфавіту
- 3. В довільному порядку

### **11. На яку клавішу потрібно натиснути щоб курсор перемістився на "вікно" вгору.**

### **Результати:**

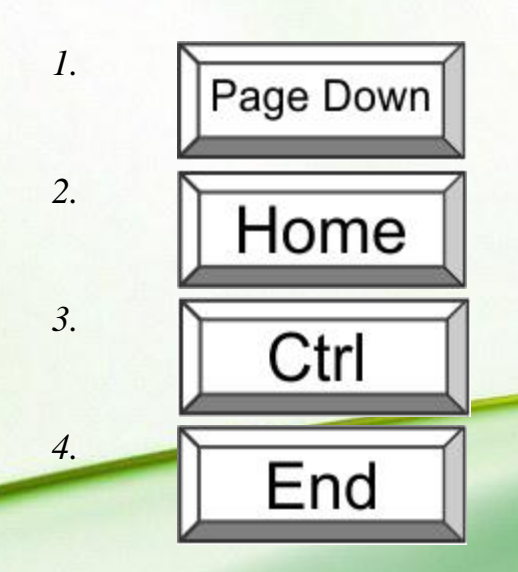

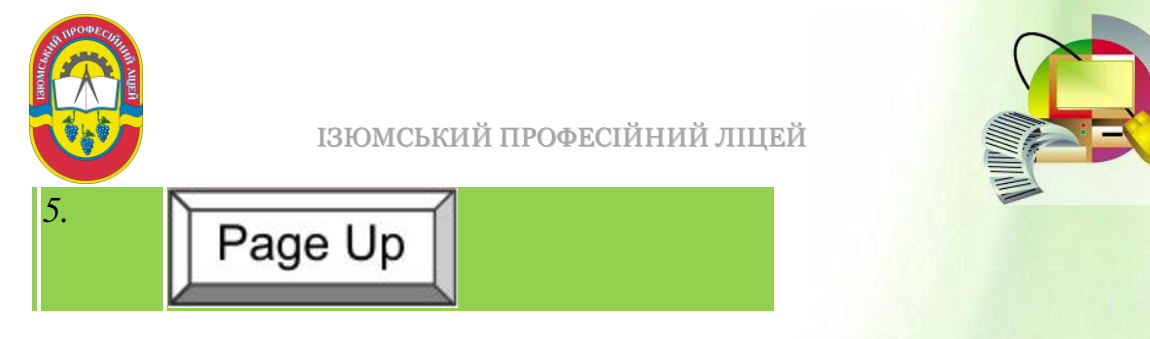

**12. Яку комбінацію клавіш потрібно натиснути щоб курсор перемістився на слово вправо.**

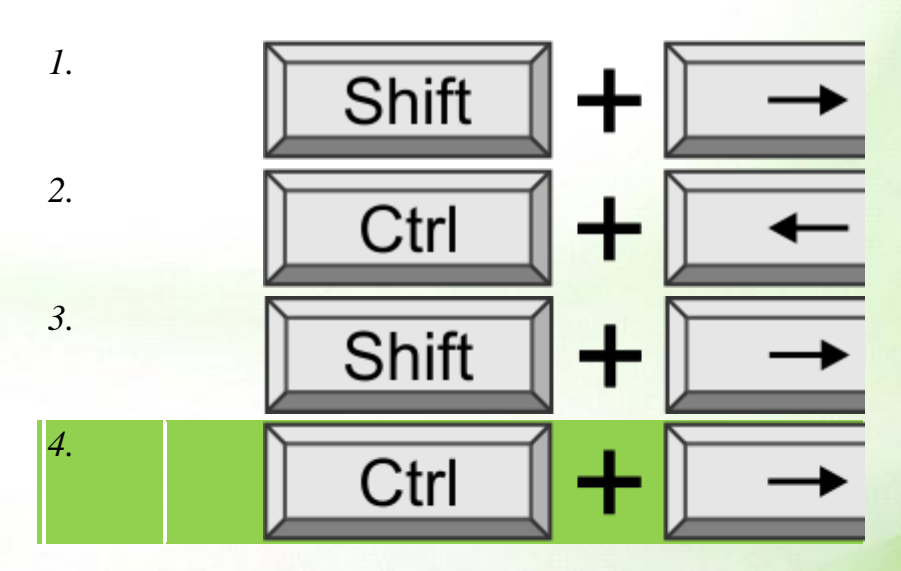

### **13. Після введення нового символу курсор...**

- 1. Залишається на попередньому місці
- 2. Завжди переміщається в кінець тексту

3. Автоматично стає за цим символом

### **14. Як стерти порожній рядок?**

- 1. курсор на порожній рядок, натиснути "пропуск"
- 2. курсор на порожній рядок, натиснути Enter
- 3. курсор на порожній рядок, натиснути Delete
- 4. курсор на порожній рядок, натиснути Backspace
- 5. курсор на порожній рядок, натиснути Shift

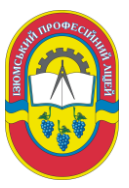

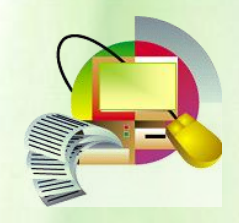

### **15. У якому з перерахованих нижче речень правильно розставлені пропуски між словами та знаками пунктуації?**

1. Синиця на морі пустилася : вона хвалилася ,що хоче море спалити.

2. Синиця на морі пустилася: вона хвалилася, що хоче море спалити.

3. Синиця на морі пустилася:вона хвалилася, що хоче море спалити.

4. Синиця на морі пустилася: вона хвалилася ,що хоче море спалити .

**Додаток 4**

## **СТВОРЕННЯ СЦЕНАРІЮ БУКЛЕТУ**

Необхідно використати сценарій та створити схему для планування змісту і структури буклету.

<span id="page-37-0"></span>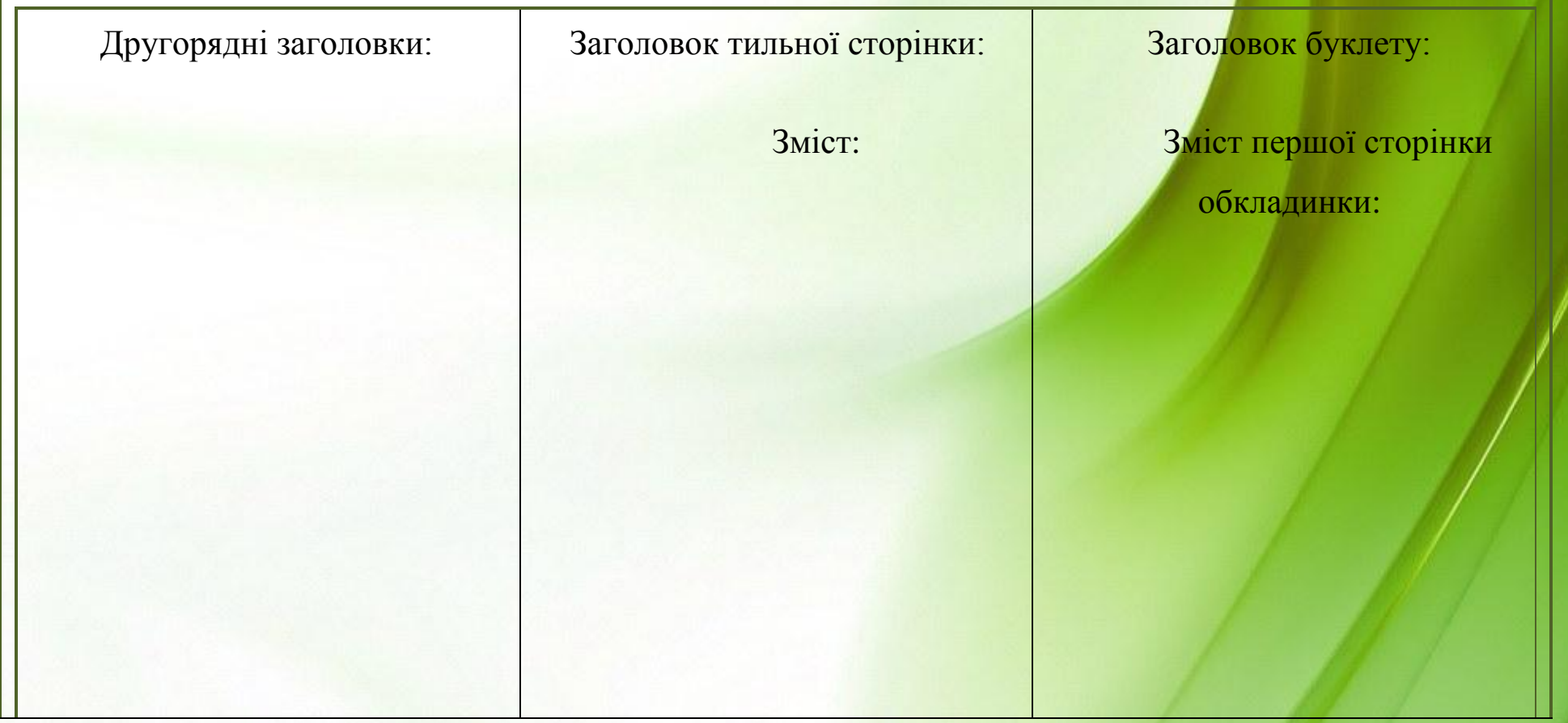

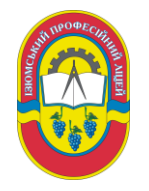

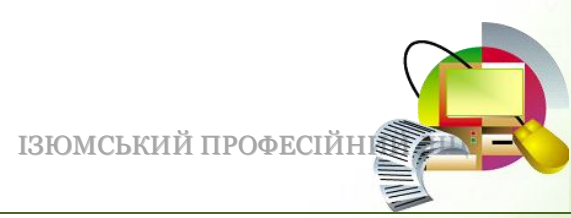

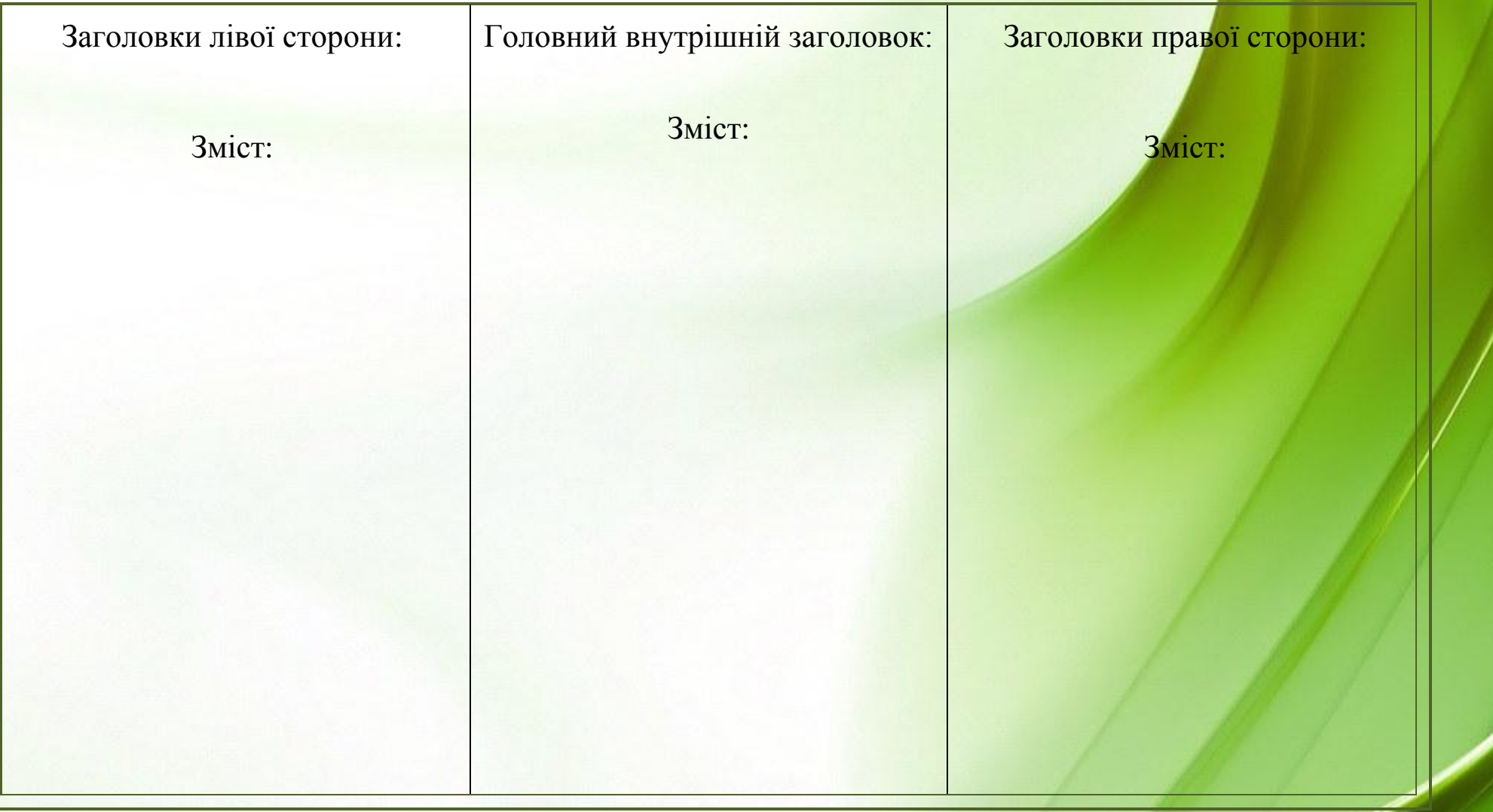

## **Рекомендації щодо створення буклету**

<span id="page-39-0"></span>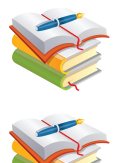

Необхідно продумати тематику та дизайн роботи.

Вміст буклету можна розкласти на 3 основні складові: фон, ілюстрації, текст.

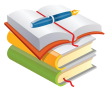

На папері намалювати макет буклету для кращого зорового сприйняття.

Для зручності розміщення тексту, ілюстрацій використовувати допоміжні елементи програми (напрямні, лінійки).

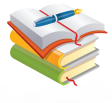

Підібрати графічний матеріал за тематичними полям на буклеті.

При створенні простого і фігурного тексту переслідувати мету - матеріал повинен бути легко читається.

При оформленні роботи застосовувати текстові ефекти там, де це доречно.

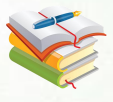

В якості смислового елемента на буклеті необхідно розмістити емблему ліцею.

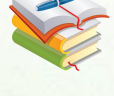

При необхідності групувати окремі текстові та графічні елементи.

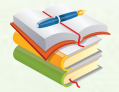

Буклет повинен бути витриманий в кольоровій гамі з декількох відтінків, сумісних по стилю.

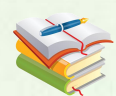

Всі окремі елементи і групи елементів розміщують на тлі, при необхідності коректуючи взаємне положення і змінюючи порядок накладення об'єктів.

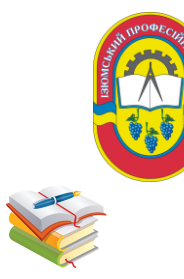

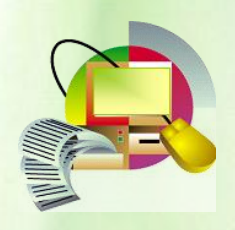

Буклет може містити текстову інформацію:

- повна назва навчального закладу
- назва професій
- кваліфікація
- термін навчання
- документи для вступу
- адреса ліцею, контактні телефони
- професії на договірній основі
- коротка інформація про професії
- спортивні секції та культурно масові організації

<span id="page-41-0"></span>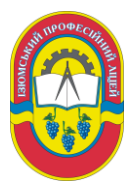

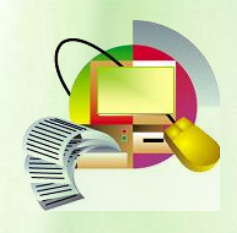

**Додаток 5**

### **ШІСТЬ КРОКІВ СТВОРЕННЯ БУКЛЕТУ**

### **КРОК 1 – ЦІЛІ**

Ось найголовніші питання, на які важливо відповісти перед створенням нашого буклету:

Для чого цей буклет? Для кого він створюється? Хто буде його читати? Які матеріали будуть використані?

### **КРОК 2 – ЗМІСТ**

Буклети за своїм змістом можуть бути інформаційними, рекламними, іміджевими.

Інформаційний буклет описує будь-які ваші послуги, програми.

Рекламний буклет спонукає клієнта зробити якийсь крок до покупки зателефонувати, зайти на сайт.

Мета іміджевого буклету - повідомити про себе, сформувати певну думку, створити який-небудь досвід спілкування, взаємодії. Його мета в тому, щоб люди запам'ятали інформацію про вас, вашому класі і коли йому знадобиться, згадав і знайшов вас.

Як зробити так, щоб твій буклет прочитали? Щоб він не відправився в кошик, а був збережений?

Найперше і головне: пиши в буклеті інформацію, яка була б цікава, наочна, корисна і змістовна. Це можуть бути: інформація про ліцей, професії, відгуки, поради та контактна інформація.

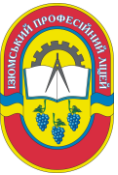

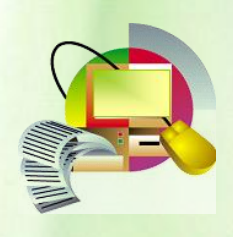

### **КРОК 3 – ГРАФІКА**

Людський мозок мислить картинками, тому графічну інформацію він сприймає швидше і ефективніше, а довгі тексти, вганяють людини у внутрішній діалог і людина починає втрачати нитку думки. Тому важливо додавати в текст буклету картинки, ілюстрації, малюнки, і краще, що б вони були по суті. Дуже важлива наявність фото вашого класу. Вони наочно представлять ваш колектив.

Так важливо підписувати під ілюстраціями про що картинка, що на ній зображено. Багато людей пробігаються очима по картинках і підписами під ними, а потім приймають рішення - читати їм цей буклет чи ні. Дуже важливо, що б буклет був красивим, стильним і доречним. Графіка повинна підкреслювати, а не домінувати і забивати. Використовуйте відповідні один до одного кольору

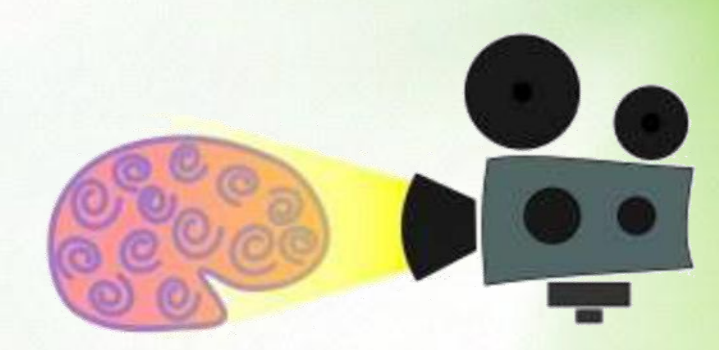

### **КРОК 4 - КОЛІРНА ГАММА**

Використання великої кількості кольорів робить сторінки як би більш зайнятими, і як правило, погіршує пошук інформації на ній. До того ж така сторінка більшою мірою стомлює очі.

Проте використання занадто малої кількості квітів, може призвести до того, що буклет буде виглядати нудно.

Оптимальним є поєднання трьох кольорів:

Головний колір - це головний колір для оформлення. Він займе

найбільшу площу і додасть основний тон всім сторінкам.

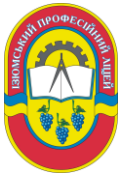

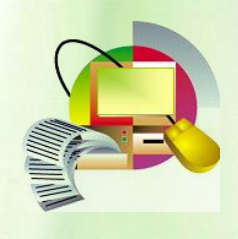

Вторинний колір - він ніби доповнює основний колір. Вторинний колір необхідно вибирати досить близьким до основного.

Колір підсвічування - цей колір використовується для виділення певних областей. Зазвичай цей колір більш контрастний основним та вторинного кольором і повинен використовуватися в помірних кількостях.

### **КРОК 4 - КОЛІРНА ГАММА**

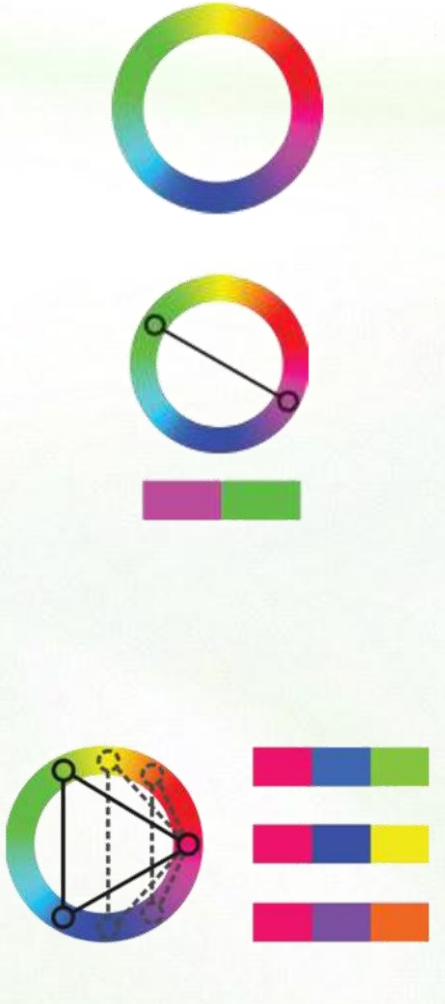

Основні правила підбору кольорів дуже прості. Все починається з колірного кола - основного інструменту підбору кольорів. Він виглядає наступним чином.

Якщо необхідно отримати тільки 2 кольори, які дають контраст і чудово поєднуються - можна взяти протилежні, тобто розташовані на діаметрі колірного кола. Такі кольори називаються комплементарними, або доповнюючими. Для того, щоб отримати добре поєднуються кольору, потрібно накласти на це коло багатокутник, кількість вершин якого дорівнює кількості необхідних кольорів. Так, завжди добре виглядати разом будуть кольору, розташовані у вершинах рівностороннього трикутника. Брати можна не тільки рівносторонній трикутник, а й просто рівнобедрений. Це дозволяє домогтися додаткових тонкощів в налаштуванні колірної гами.

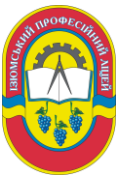

### **КРОК 5 - ЗАГОЛОВОК І ОБКЛАДИНКА**

Людина за 5 секунд визначає, цікава йому ця інформація чи ні. У людини є два розуму: свідомий і несвідомий. Свідомий розум сприймає 4-7 од. інформації одночасно. Несвідомий в тисячі разів більше. Між свідомим і несвідомим розумом є ретикулярна система, яка визначає, яку інформацію передавати у свідомий розум, а яку ні. Вона передає лише інформацію, яка цікава для господаря.

Пиши заголовки стисло, зрозумілою мовою. Вони повинні відображати суть і зміст проекту.

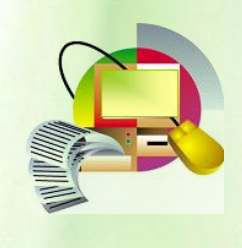

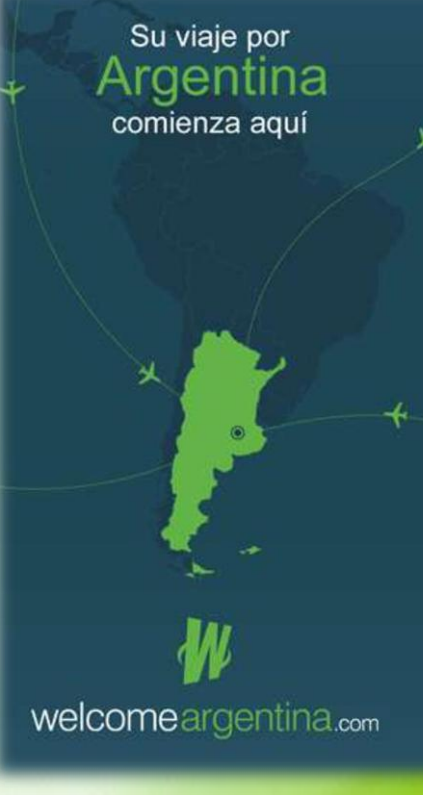

### **КРОК 6 - КОНТАКТНА ІНФОРМАЦІЯ**

Обов'язково вкажіть контактну інформацію. Це можуть бути поштовий ящик ліцею, група в соціальній мережі, адреса ліцею.

напрямками своєї діяльності відповідає основним стратегіям даного В Україні, як і в більшості міжнародного проекту-виховання<br>енергозберігаючого світогляду серед європейських країн, понад 30% кінцевої енергії молоді, вивчення енергозберігаючих<br>технологій в будівництві та споживається будинками.<br>Це найбільший сектор<br><mark>на</mark>ціональної економіки з пропагування енергозберігаючих заходів серед населення міста.<br>3 метою виконання поставлених точки зору енергоспоживання. завдань ліцей оголошує набір слухачів за яким ідуть промисловість і на професійне навчання з професії Навчально-інформаційний транспорт. Істотні труднощі "Монтажник систем утеплення центр з енергозбереженння реформування житлового будівель". Підготовка почнеться по мірі сектору України значною комплектування групи. Центр створений на базі мірою пов'язані з низьким Також ліцей сумісно з Піклувальною рівнем енергоефективності у Ізюмського професійного радою "Ментор" планує провести ряд будівлях. семінарів для категорій слухачів: ліцею за ініціативи Піклувальної У цьому контексті в 2007 році представники ОСББ: Ради "Ментор" та волонтера урядами України й Німеччини приватні забудовники було започатковано проект Корпусу Миру США при педагогічні працівники шкіл українсько-німецького технічного міста фінансовій підтримці співробітництва «Енергоефективність Німецького товариства Запрошуємо до співпраці. у будівлях». міжнародного співробітництва. Ключовими пріоритетами проекту сило солын археритетаны проекту<br>
с підтримка розробки національної<br>
стратегії у сфері енергоефективності Наша адреса: .<br>України та підвищення 64306, м. Ізюм,<br>вул. Л. Чайкіної, 24 енергоефективності житлових будівель. Створення навчально-інформаційного тел. (057 43) 2 11 00 центру з енергозбереженн  $e$ -mail: izum\_plicey@mail.ru 2012p.

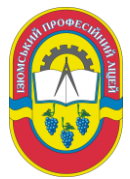

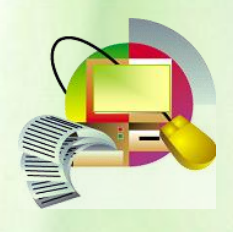

**Додаток 6**

### <span id="page-45-0"></span>**Алгоритм створення буклету в програмі Publisher**

<span id="page-45-1"></span>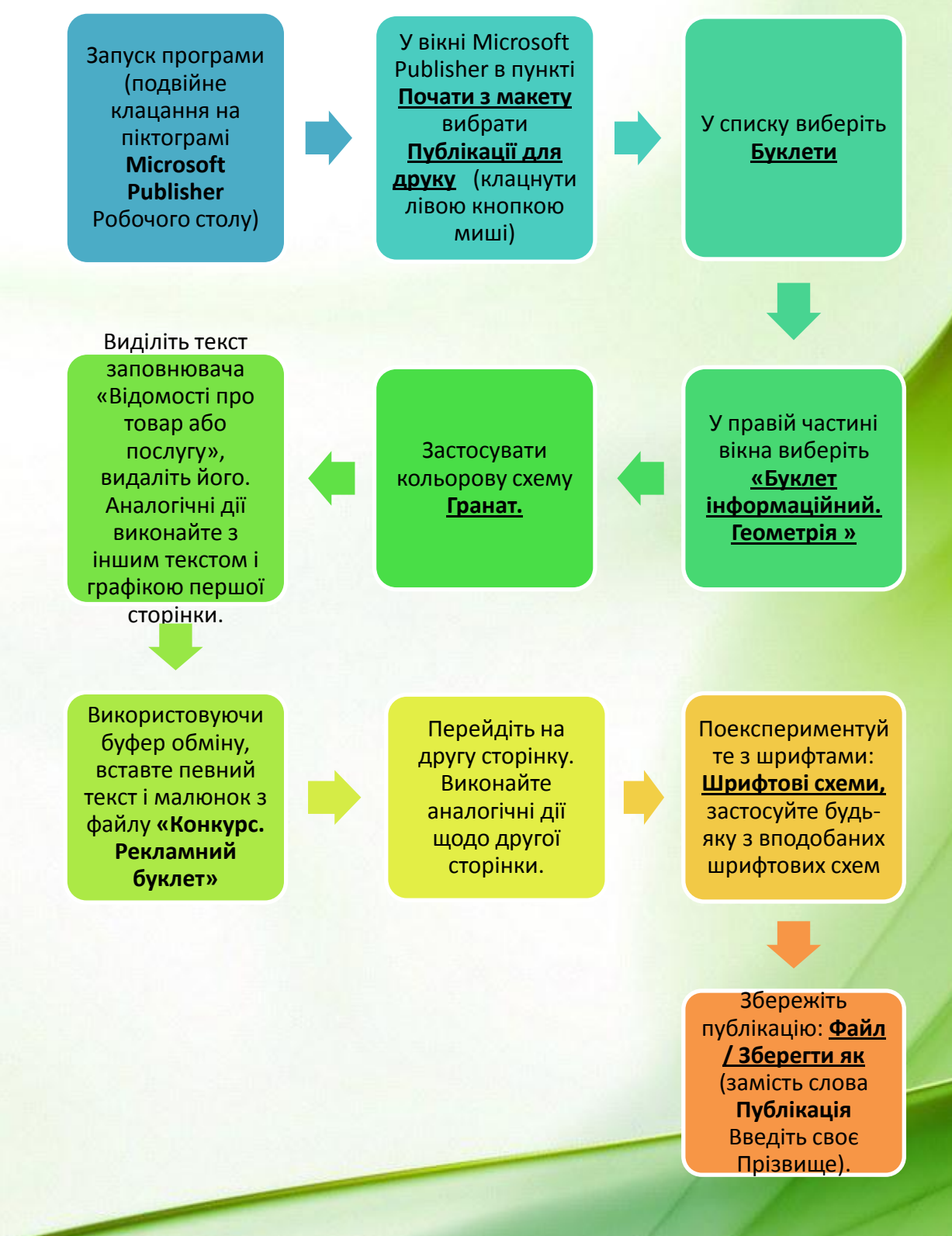

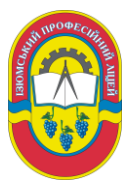

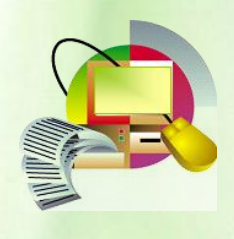

### **Додаток 7**

<span id="page-46-0"></span>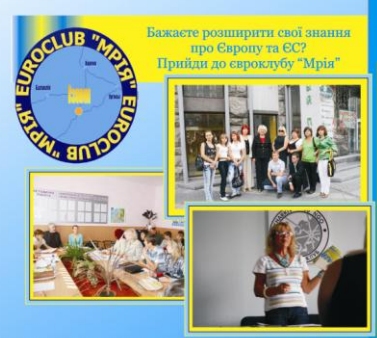

### МИ У МІЖНАРОДНІЙ ДІЯЛЬНОСТІ **STORY OF**

001-2002р.р. - Створення курсів професійної<br>цготовки з професії столяр, курсів з основ<br>цготовки з професії столяр, курсів з основ<br>внішнього розвитку Великобританії.<br>пишнього розвитку Великобританії.<br>пишнього разнихаєти зо ,<br>ння та молоді м. Ізюма до - Активізаци населення та молоди м. Ізюма д<br>ня парку відпочинку.Конкурс соціальних<br>6 благодійного фонду Громадські ініціативи.<br>ром Корпусу миру було відкриття<br>ром Корпусу миру було відкриття<br>діцею нового тренажерного залу жерного залу.<br>оівного доступа для навчання<br>фізичними можливостями за<br>piлin Moppic Інтернешнл".

юк кошта компани - чолы изорис инспексивых<br>p. - Удосконаления професійної освіти для молоді<br>заливих груп м. Ізома Харківської області, за<br>зація проекту для надання умов навчання людям з<br>зація проекту для надання умов навч

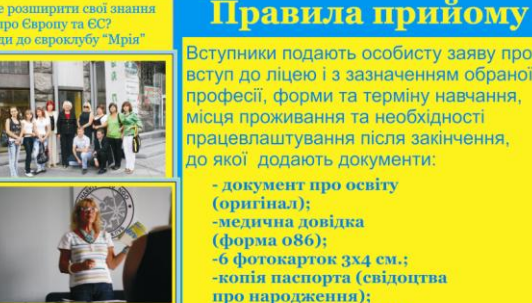

### Вступники подають особисту заяву про вступ до ліцею і з зазначенням обраної професії, форми та терміну навчання<mark>.</mark><br>місця проживання та необхідності

працевлаштування після закінчення, до якої додають документи: - документ про освіту

(оригінал);<br>-медична довідка (форма о86); -6 фотокарток 3x4 см.;

-копія паспорта (свідоцтва про народження): -ідентифікаційний код (копія); -довідка про склад сім'ї;

-виписку з мед. картки про щеплення. **FERINAND** 

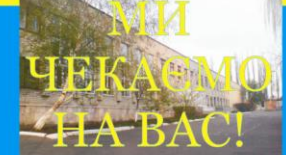

Приймальна комісія працює в робочі дні <br/> 3 8.00 до 16.00. Наша адреса: 64306, Харківська область, м. Ізюм, вул. Лізи Чайкіної, 24 Булгэтын танкиол, 24<br>Тел. для довідок (243) 2-11-00<br>E-mail: izum\_plicey@mail.ru<br>Наш сайт: www.ipl.ucoz.ua

### ІЗЮМСЬКИЙ ПРОФЕСІЙНИЙ лицей

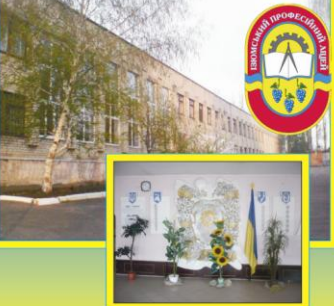

оголошує прийом учнів на 2012/2013 навчальний рік на базі 9 та 11 класів.

Ліцензія на право освітньої діяльності АВ № 048355 від 21.04.2006р.

Ми вміємо не лише гарно навчатися, а ще гарно і відпочивати...

### Ласкаво просимо!

Iзюмський професійний ліцей<br>був заснований у 1922 році.<br>Ліцей розташований в двох навчальних<br>корпусах, має 24 навчальних корнуса, мас 24 мартавий.<br>кабінети, 6 лабораторій, 12<br>навчально-виробничих майстерень.

Є активий, спортивний та тренажерний зали, бібліотека, музей історії ліцею, ідальня.

### Ліцей здійснює навчання за такими професіями:

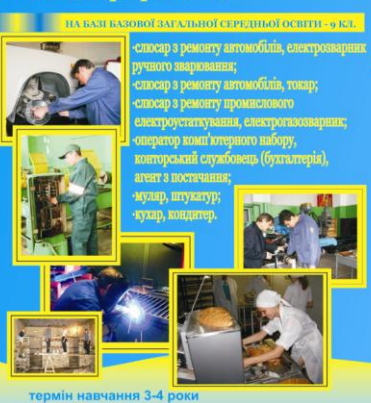

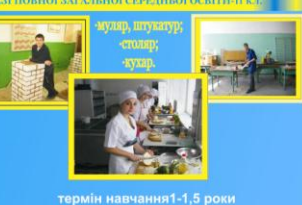

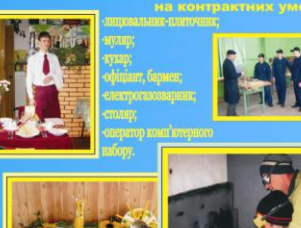

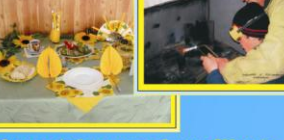

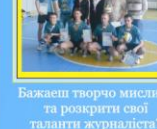

Гурток "Пошу музеи лисю<br>ЗРАЗКОВИМ

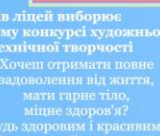

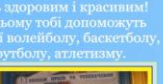

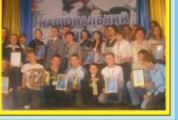

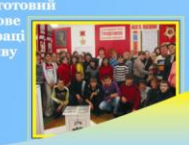

Методична розробка уроку виробничого навчання «Створення буклету засобами Microsoft Office Publish Розробила викладач спецдисциплін, майстер виробничого навчання Жерліци

За відмінні успі

**Додаток 8**

### Критерії оцінки виконання роботи учнем

Прізвище, Ім'я учня\_\_\_\_\_\_\_\_\_\_\_\_\_\_\_\_\_\_\_\_\_\_\_\_\_\_\_\_\_\_\_\_\_\_\_\_\_\_\_\_\_\_\_\_\_\_

<span id="page-47-0"></span>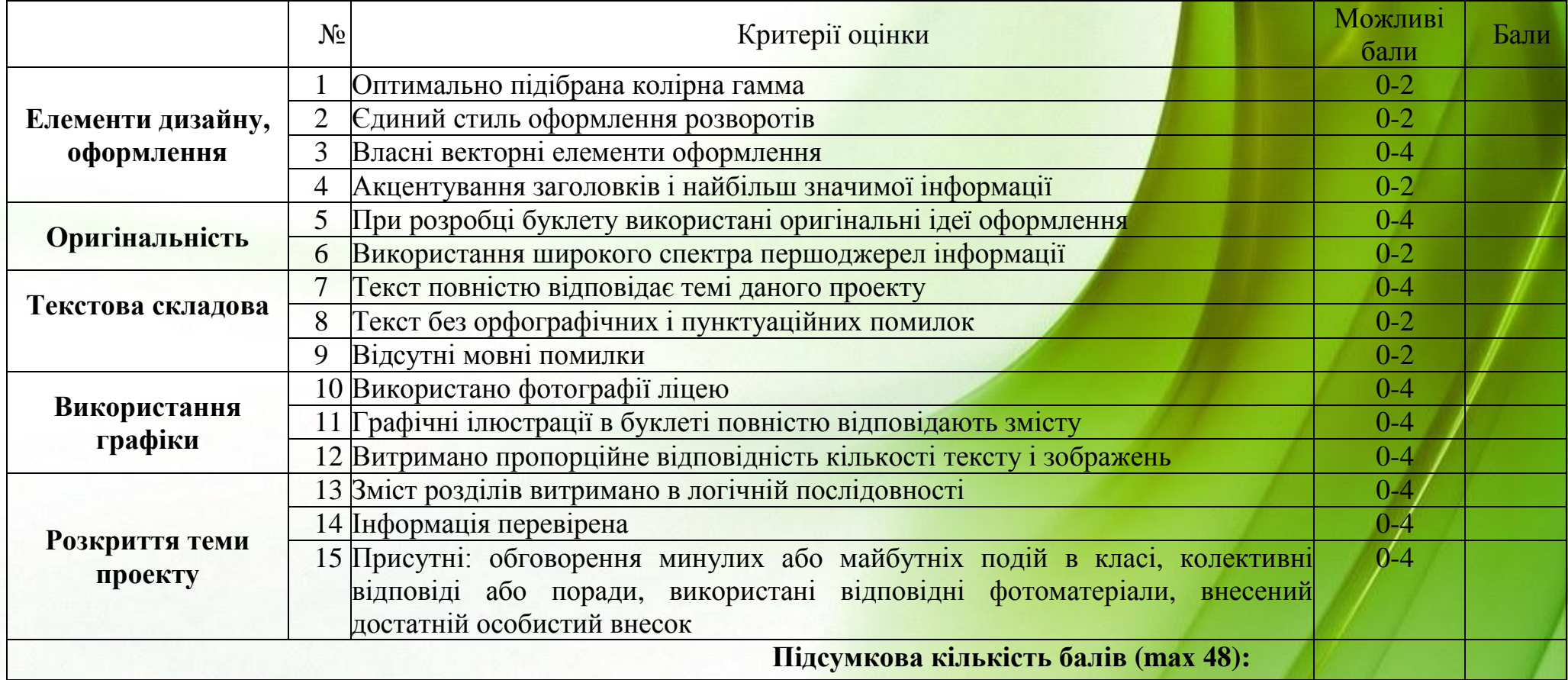

0 балів - не відповідає критерію, 1 бал - частково відповідає критерію, 2 бали - частково не відповідає критерію, 3 бали - майже повністю відповідають критерію , 4 бали - повністю відповідають критерію;

# **Таблиця перетворення балів на оцінку за створення буклету**

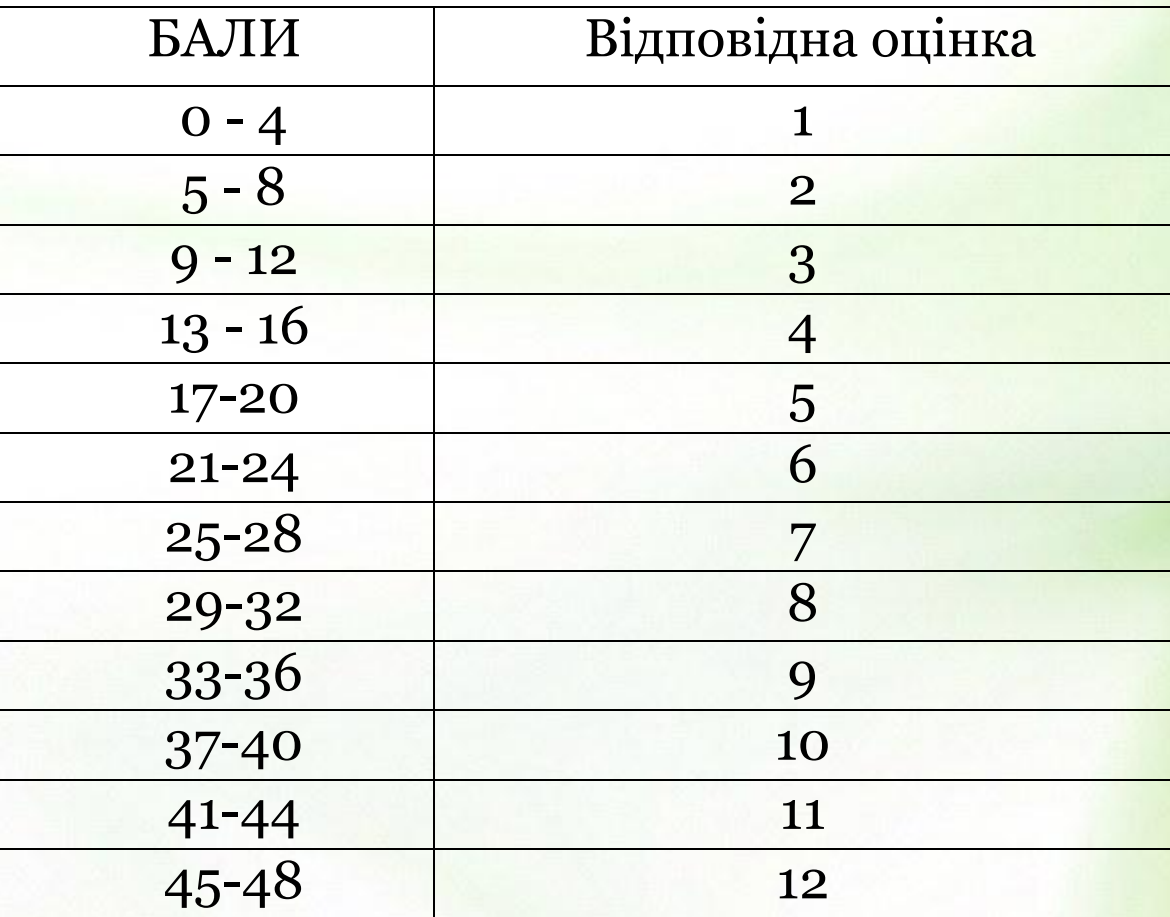

<span id="page-49-0"></span>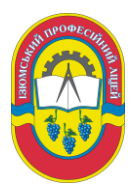

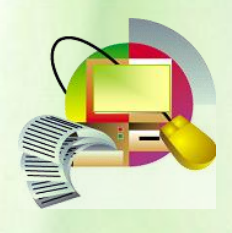

**Додаток 9**

# *Перевірте себе!*

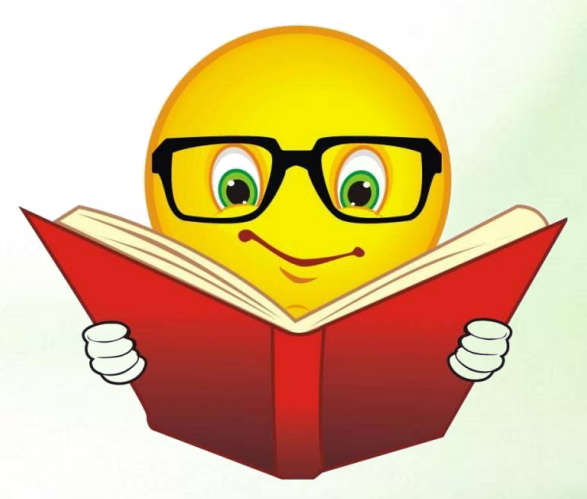

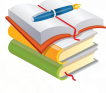

Дія. До якого конкретної дії хочеш спонукати читача буклету?

Перевірка за п'ять секунд. Чи здатний твій буклет зацікавити читача за п'ять секунд? Що він встигає зрозуміти за цей час?

Перевірка на зрозумілість мови. Чи зможе зрозуміти твій буклет п'ятикласник і літня людина?

Конкретність. Твій буклет написаний конкретно, в ньому немає туманних фраз, в ньому написано конкретні числа, імена, дати, і т.п.

Оформлення. Графічні зображення відповідають тексту? Чи знаходиться їх достатня кількість?

Перевірка на доречність відгуків. Чи захочуть вам написати,

познайомитися з вами?

<span id="page-50-0"></span>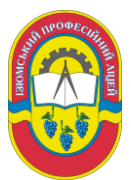

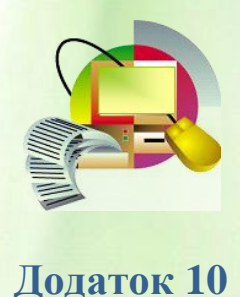

### **Технологічна картка створення буклету**

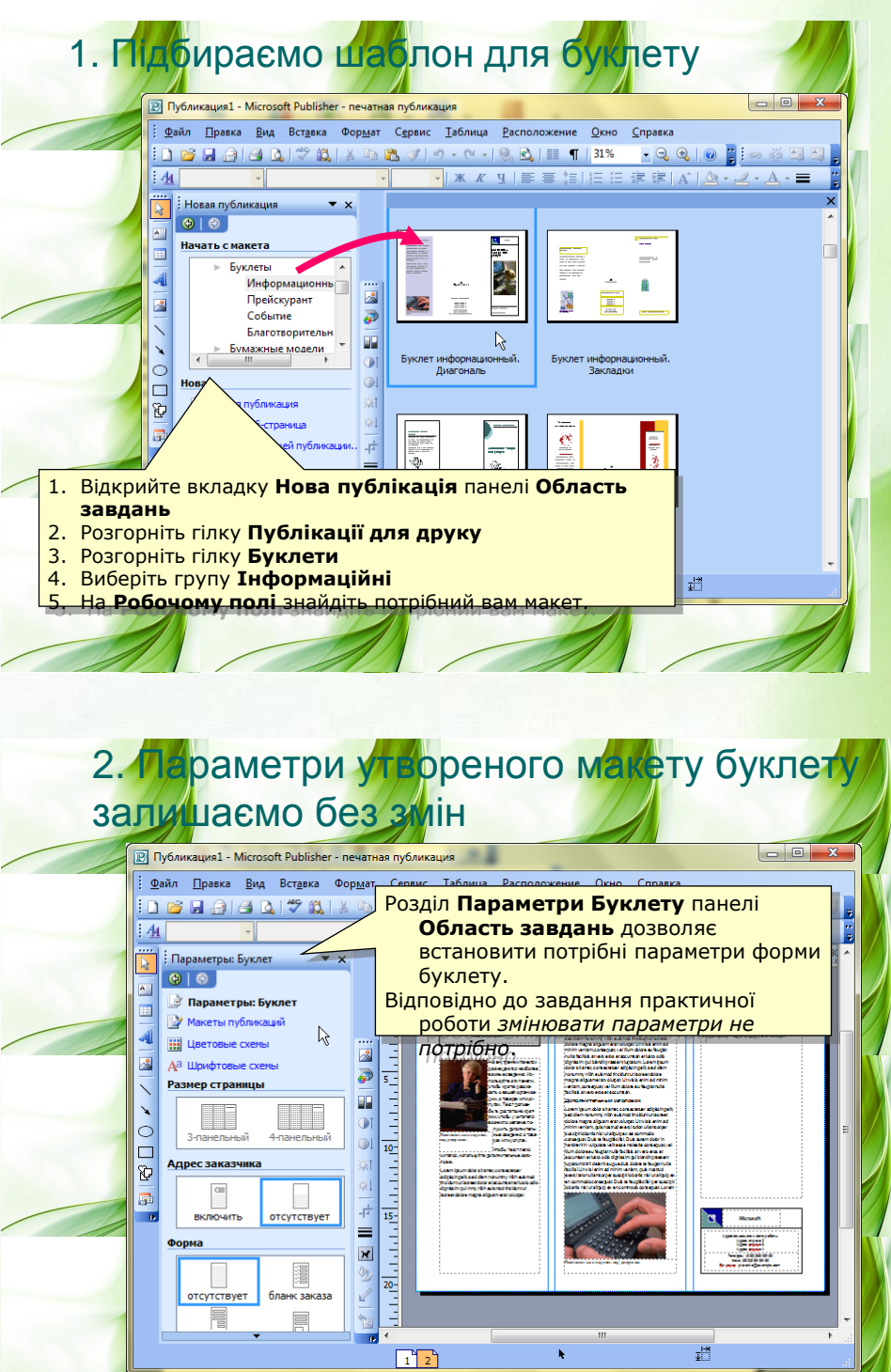

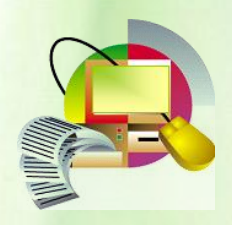

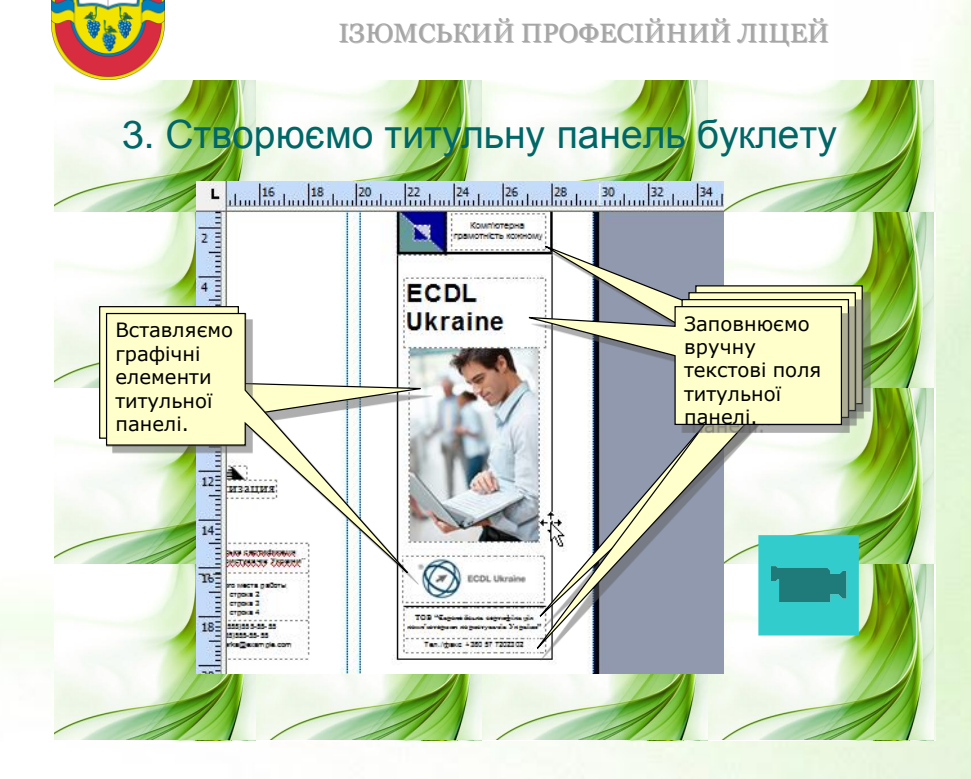

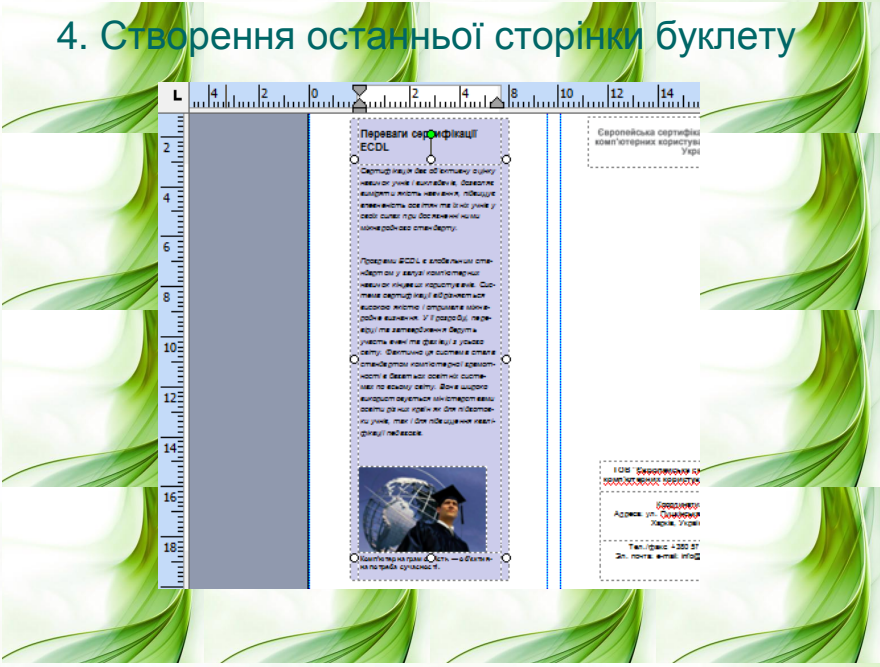